## **QUERY, NLETS, ADMINISTRATIVE MESSAGES**

[ISP.HelpDesk@Illinois.gov](mailto:ISP.HelpDesk@Illinois.gov)

866-LEADS-00

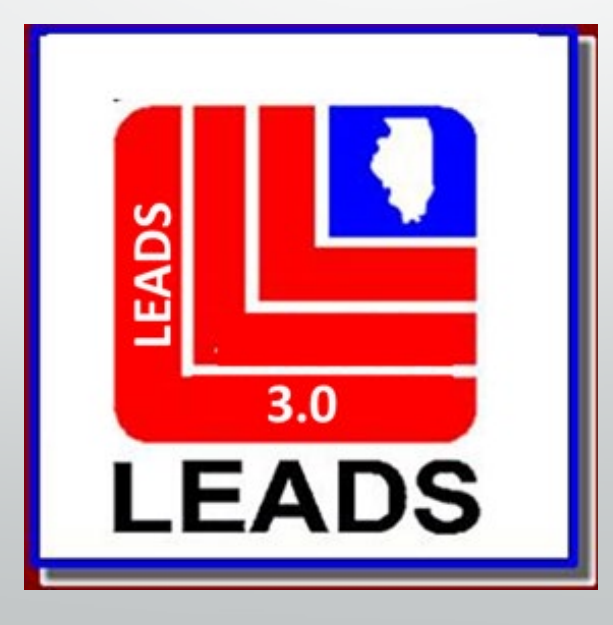

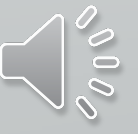

## **How a LEADS Number is created.**

- This is an eight-digit number which is automatically assigned by the LEADS computer to uniquely identify a record in the Computerized Hot Files.
- The first character is a letter which identifies the particular file which houses the record. Some of these identifiers have changed.
- The second and third positions represent the last two digits of the year in which that record was entered into CHF.
- The remaining five characters are a sequential letter followed by sequential four numbers. At the time of entry of a record, the sequential number indicates how many records have been entered into that file so far during that year.
	- For example, a record with an LDS of V20A0095 is the 95th record to be entered into the Vehicle File in 2020.

**LEADS 3.0 Has made changes to align with NCIC Guidelines Some CHF, (Computerized Hot File) LEADS Number Identifiers have changed, added NCIC files, and separated the Caution Files.**

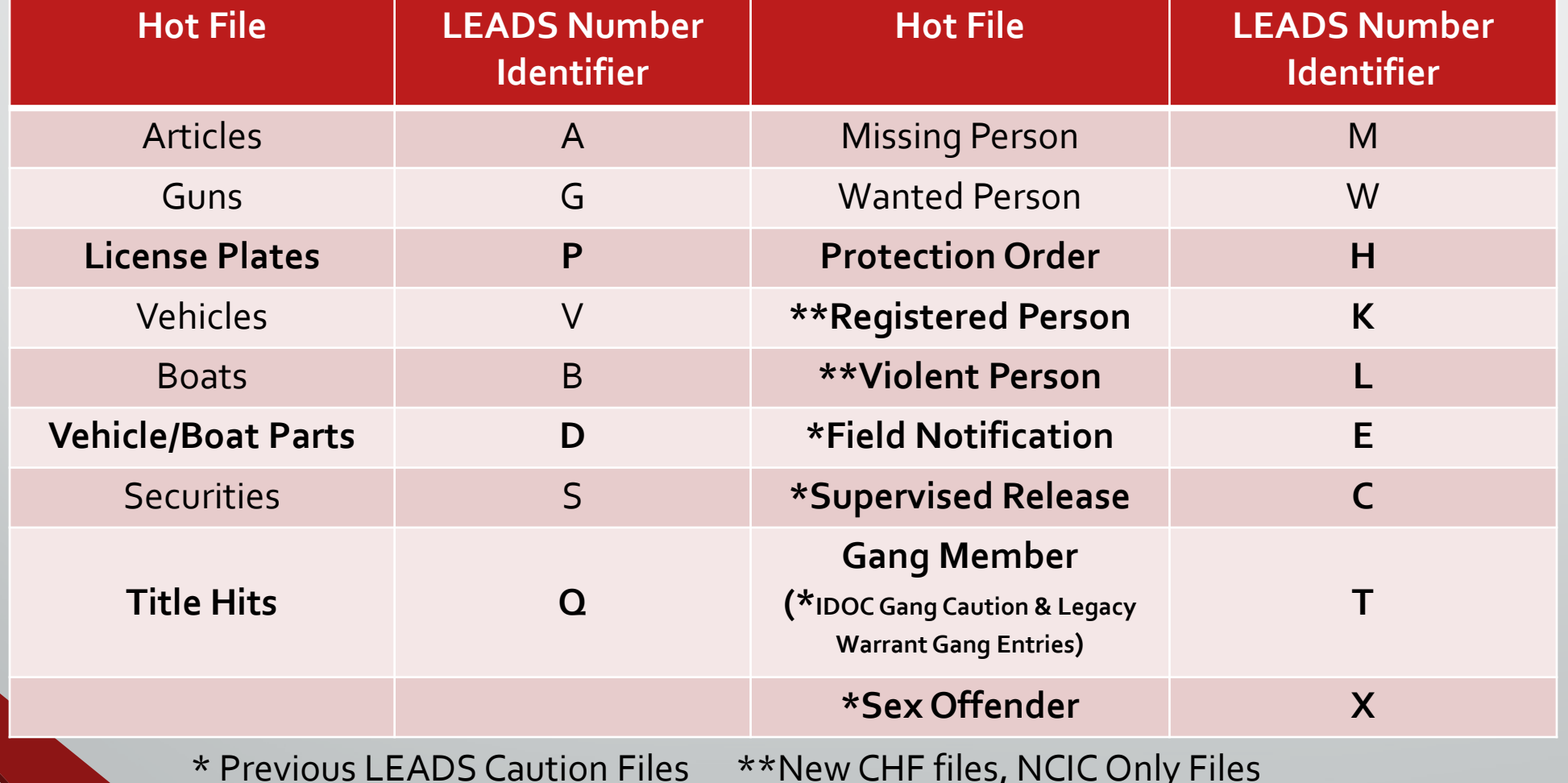

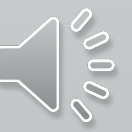

## SEPARATING CAUTION FILES

**What does this mean?**

**Each Caution File has its own LEADS Number Identifier**

- **Sex Offender - X**
- **Supervised Release (formerly parolee) - C**
- **Field Notification (LEADS Only File) - E**
- **Gang Member - T**
- **Violent Person (NCIC Only File) - L**

**Agency uses an interface system; new entries MUST be made in LEADS 3.0 Messenger, until the time the interface programing has been updated. It is REQUIRED every Agency have at least one station with Messenger Client.**

**When an inquiry is made, operator will receive a hit for each caution file Entered for an individual person.** 

**For example, if a subject is a sex offender and supervised release, the inquiry will yield two responses.**

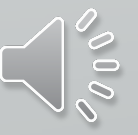

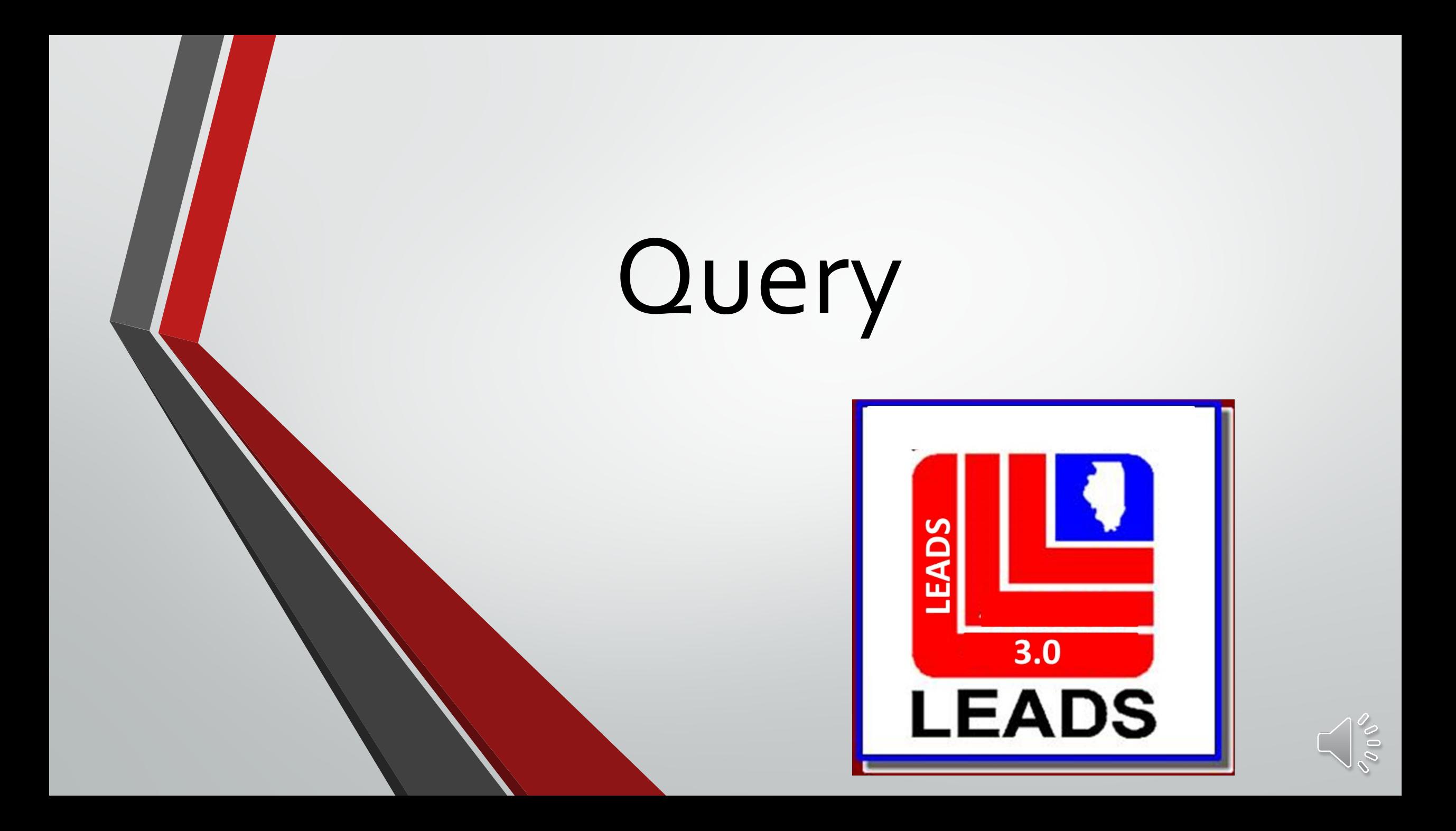

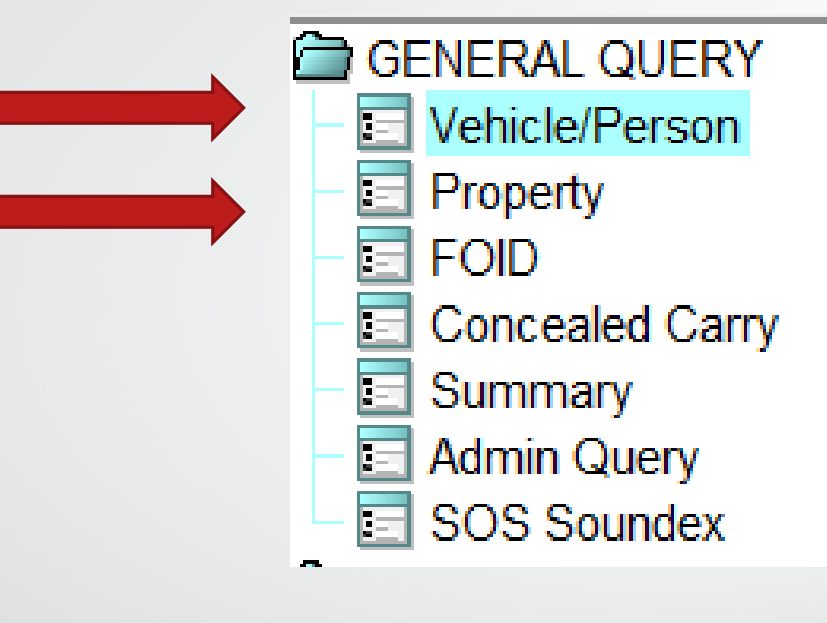

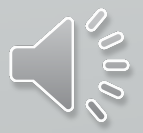

## **UNIVERSAL INQUIRY FORMAT SEPARATED INTO 2 MAIN QUERY FORMS**

**QVEHPER** – QUERY VEHICLES, PERSONS, PLATES

**QPROP** – QUERY ARTICLES, BOATS, GUNS, SECURITIES

## **2 options to open any form**

**LEADS** 

 $3.0$ 

**LEADS** 

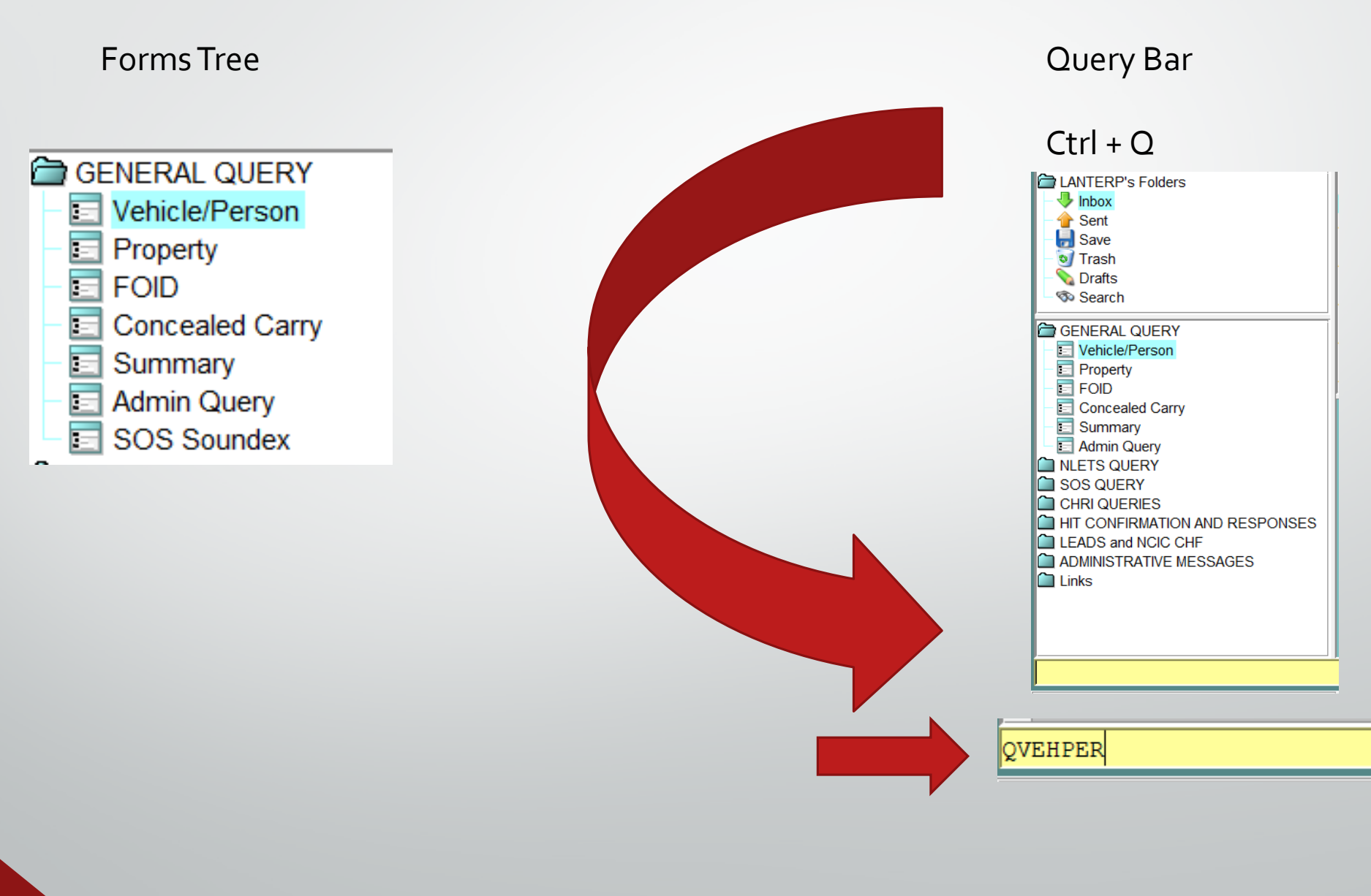

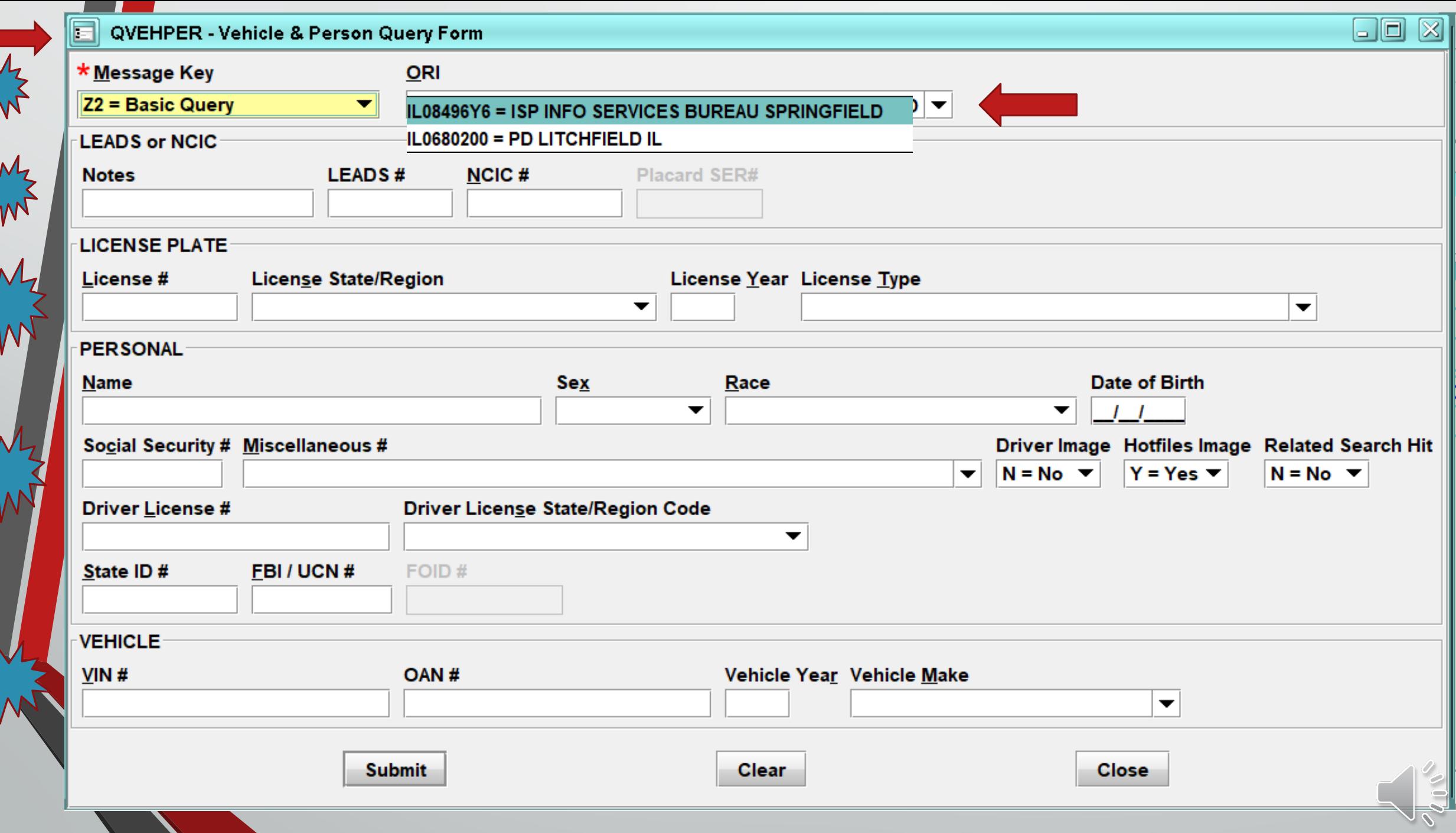

 $\sum_{k}^{N}$ 

 $\sum_{l}$ 

 $\sum_{l}$ 

 $\sum_{l}$ 

WY

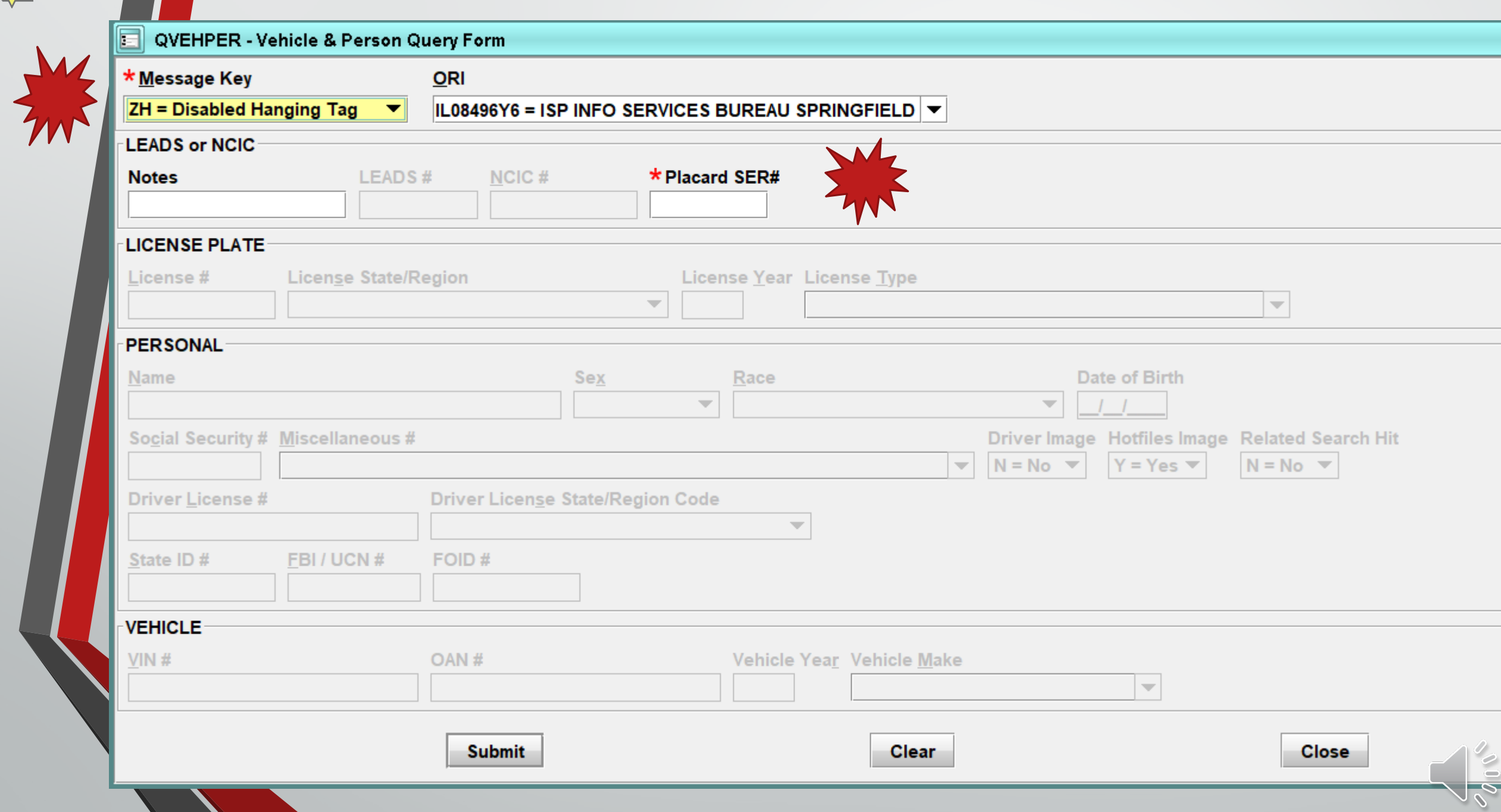

#### **SOS IMAGE QUERY**

W/W

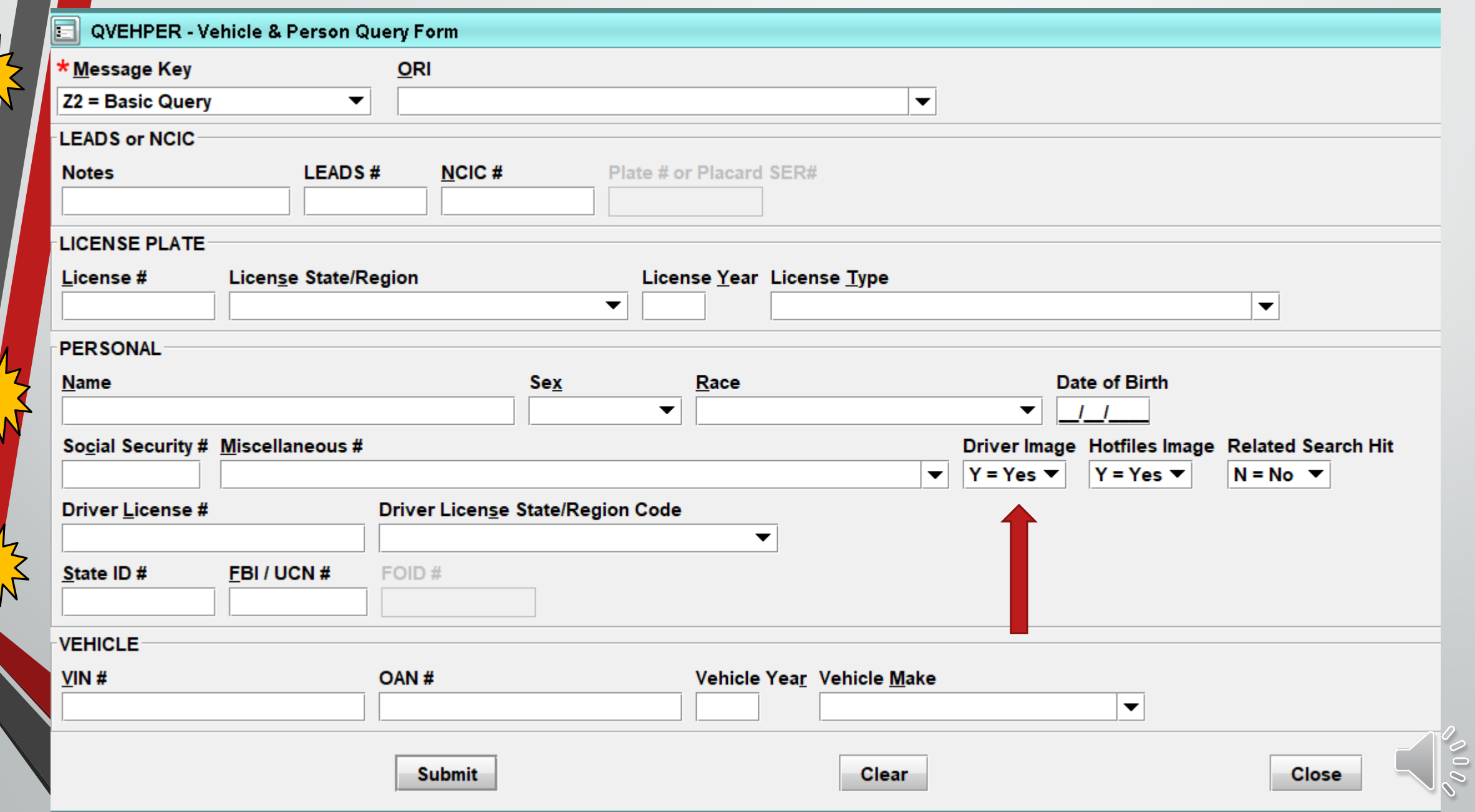

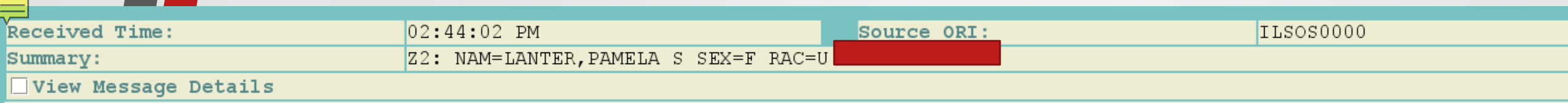

**SOS** 

DL/IP STA/VALID TDL/TIP STA/SEE ILOLNHELP CDL/CIP STA/SEE ILOLNHELP SCHLBUS STA/NOT A SCHOOL BUS DRIVER (SEE ILOLNHELP)

#### LANTER PAMELA S

OLC/D\* OLT/ORIGINAL EXP/04302023 ISS/04172019

RES-PID CLASS/NONE

NO STOPS IN EFFECT

NO CONV LAST 12 MO

DIGITAL ISSUE

EMERGENCY CONTACT INFORMATION AVAILABLE

END

IMR/

Begin Image

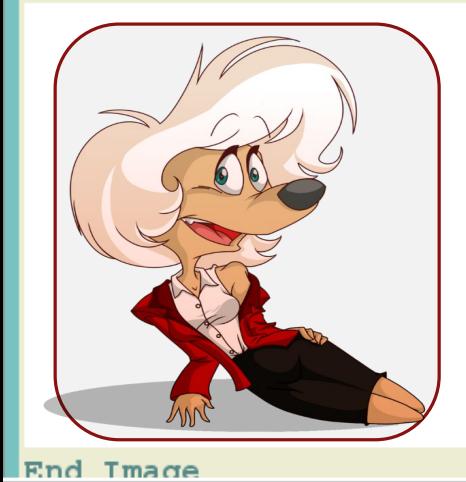

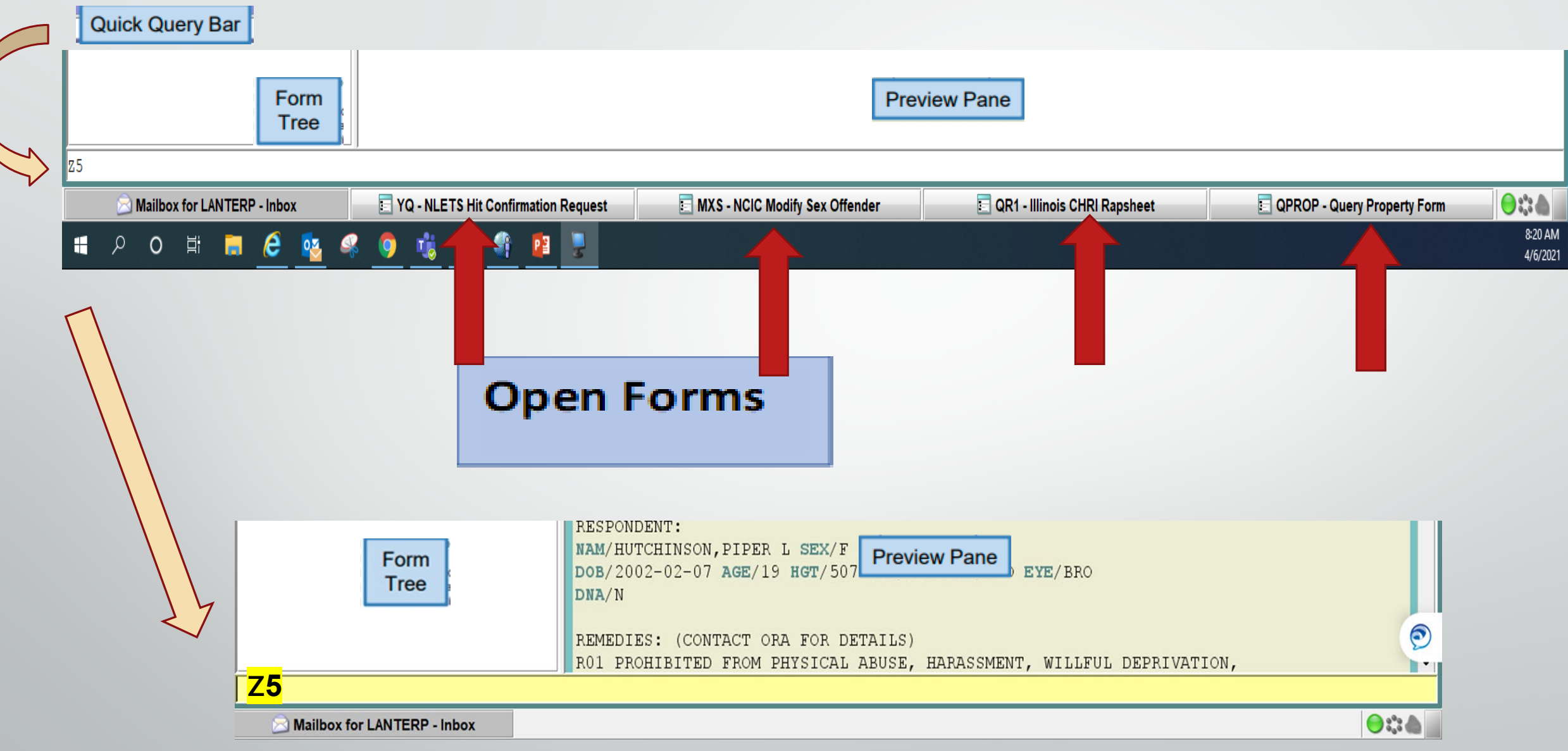

 $\left($ 

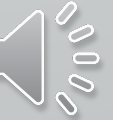

## **Quick Query Bar/QVEHPER Shortcuts Ctrl + Q**

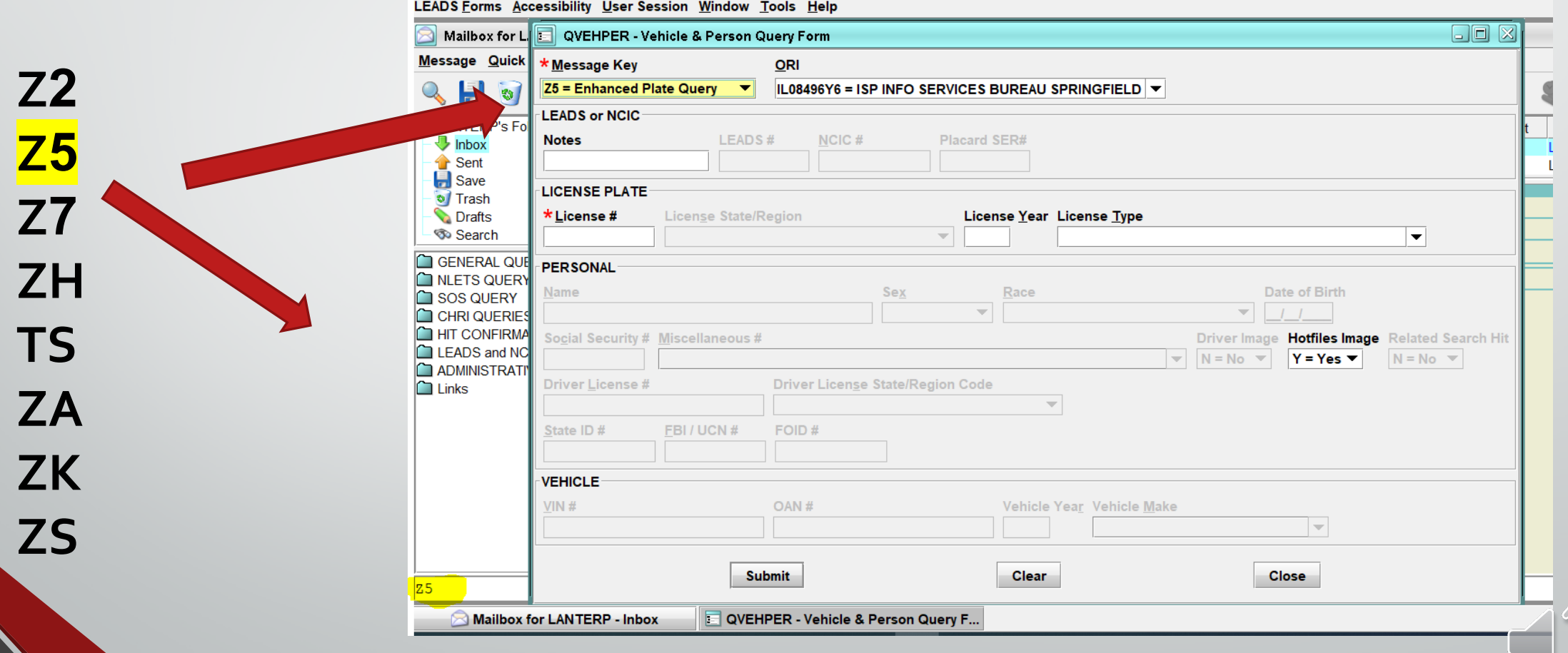

#### QPROP - Query Property Form

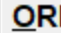

M

IL08496Y6 = ISP INFO SERVICES BUREAU SPRINGFIELD ▼

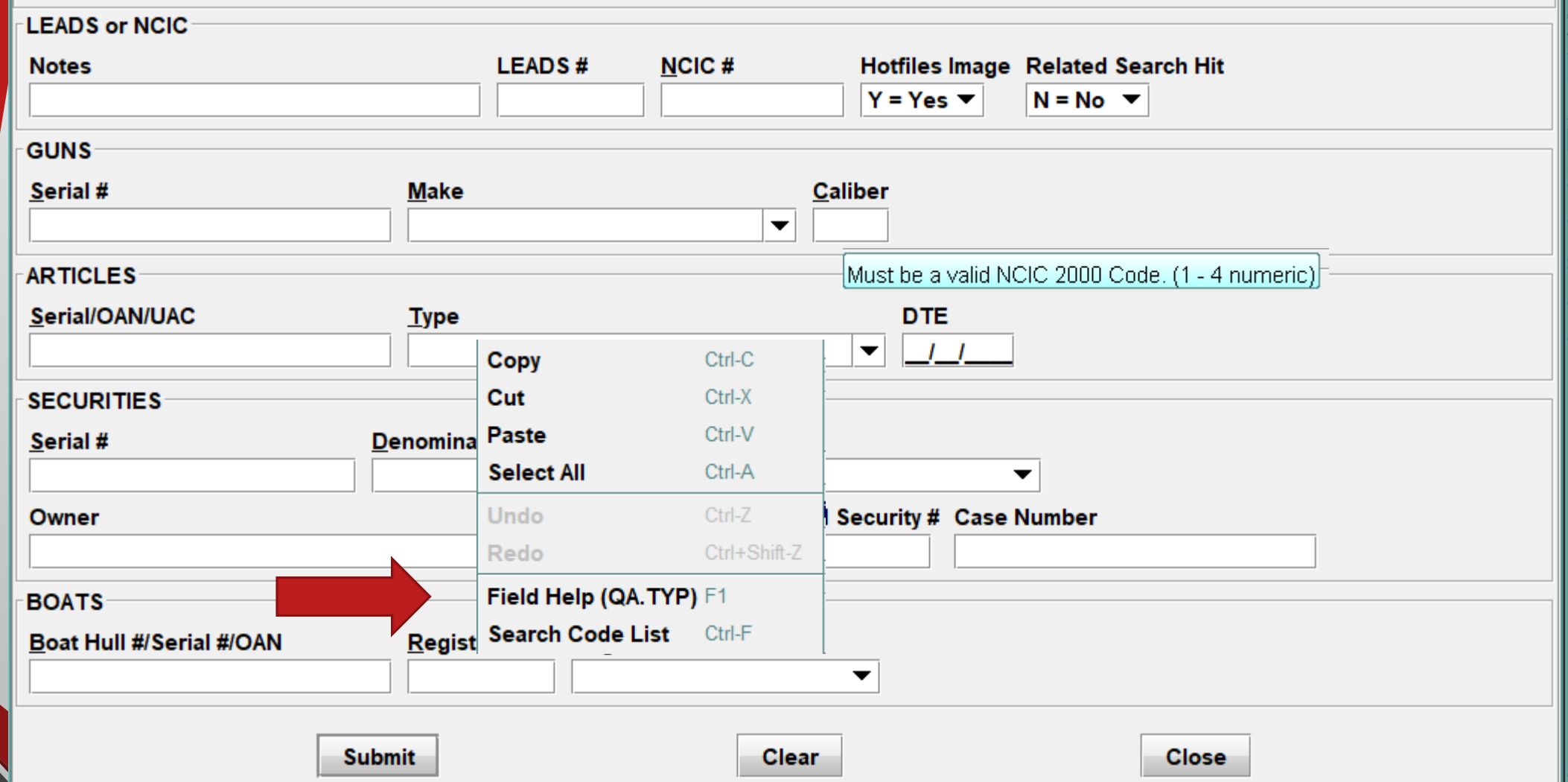

 $\Box$ o $\boxtimes$ 

## **SOS SOUNDEX**

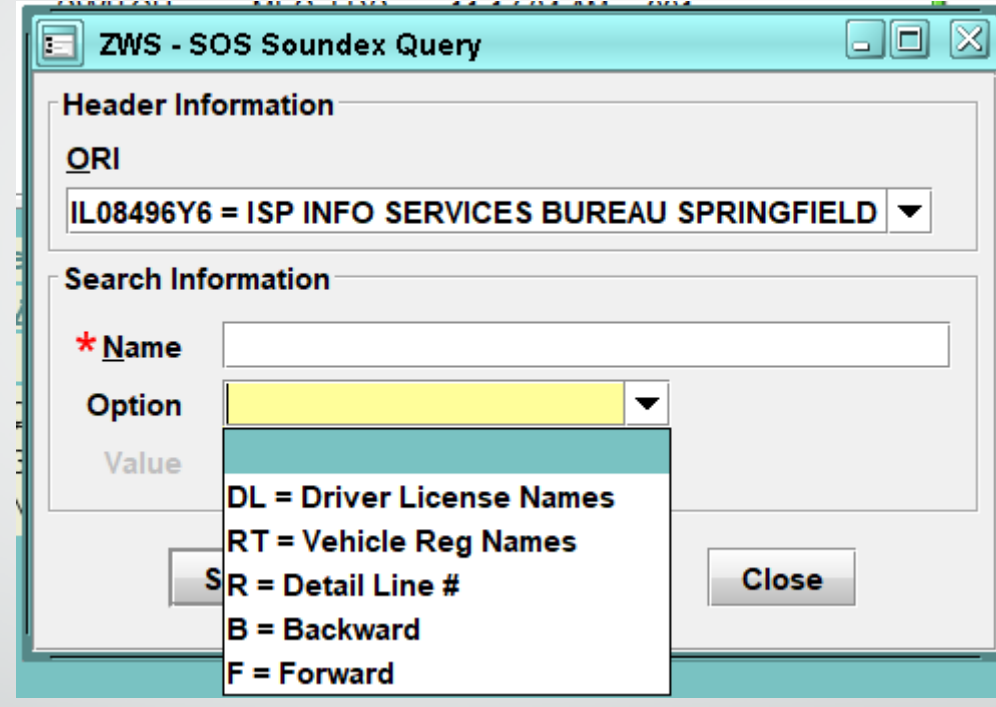

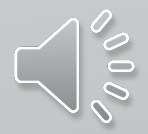

#### **FOID CONCEAL CARRY**

 $200$ 

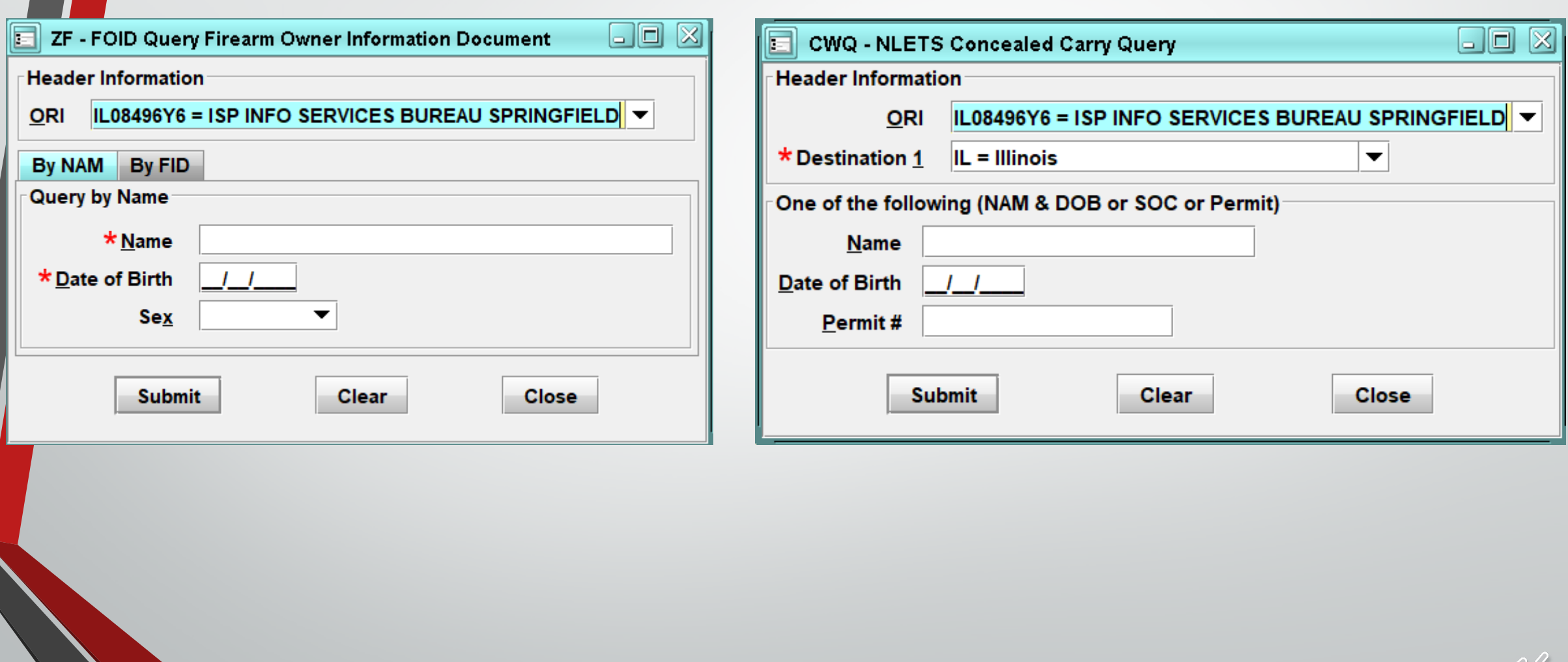

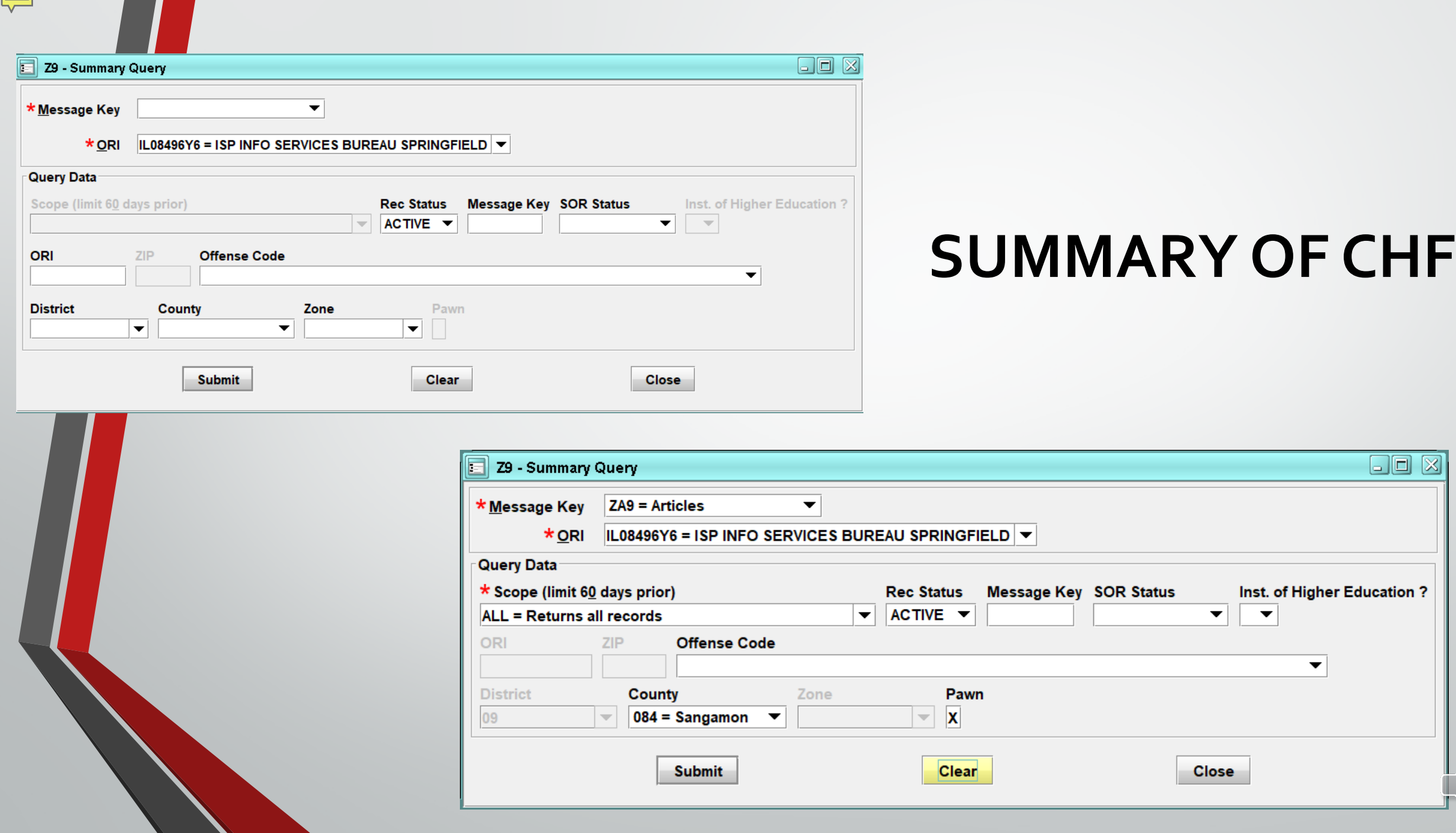

 $\blacktriangledown$ 

Jones

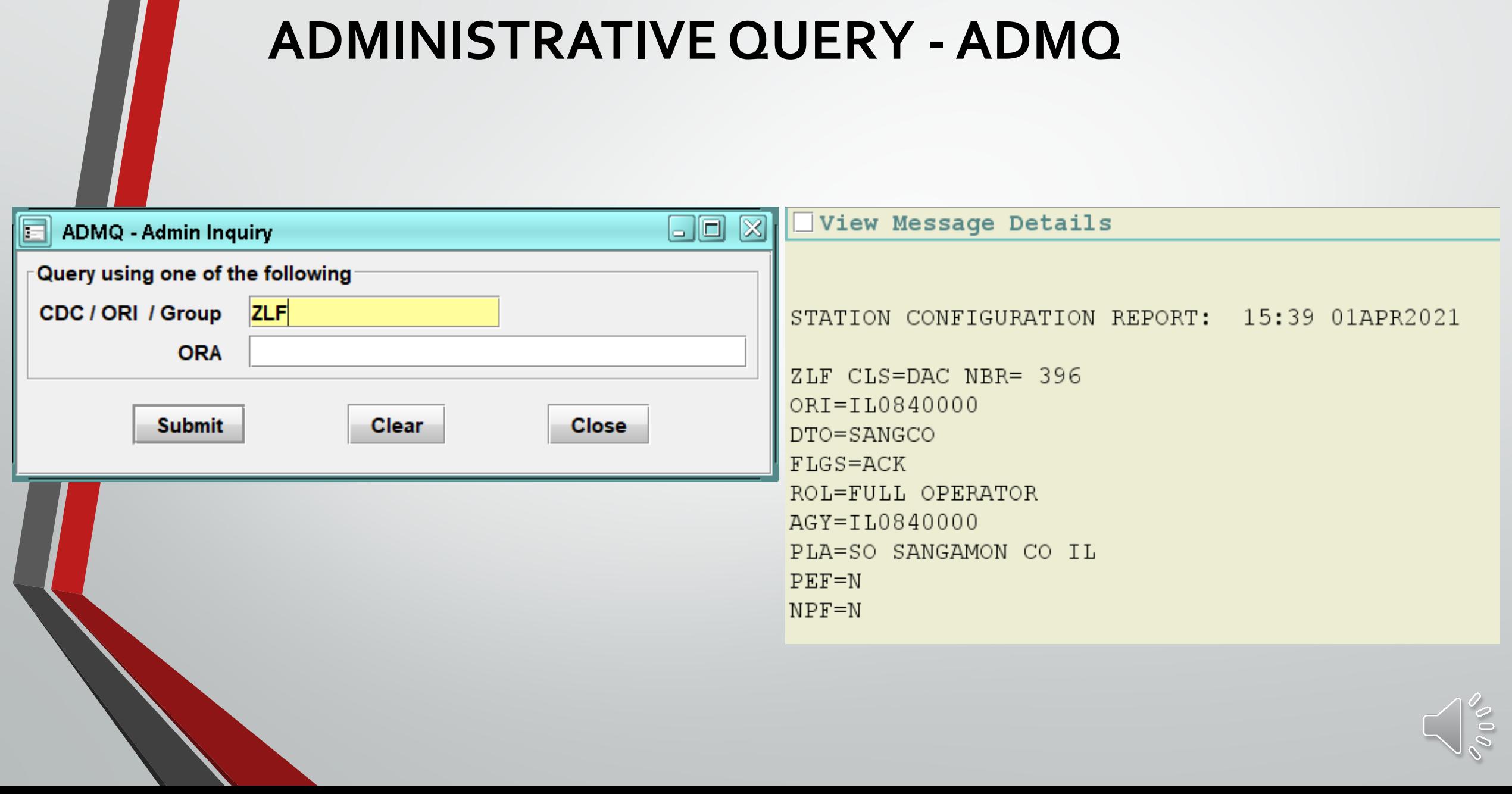

## **Canadian Transactions**

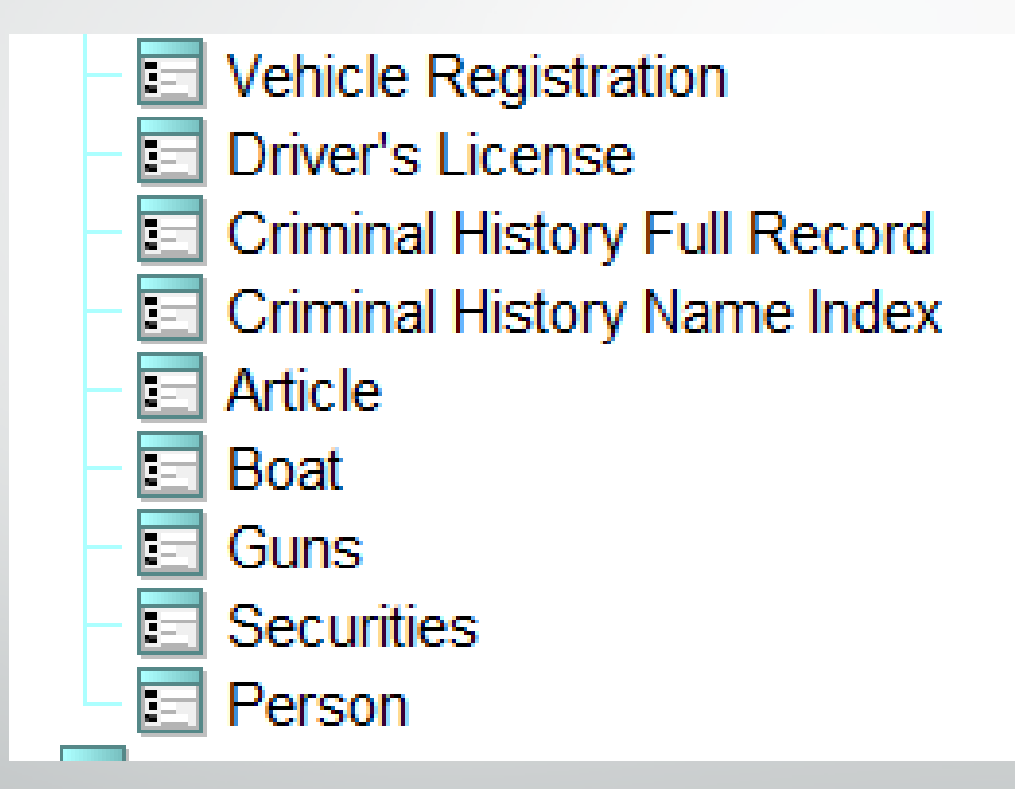

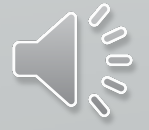

## **NLETS QUERY**

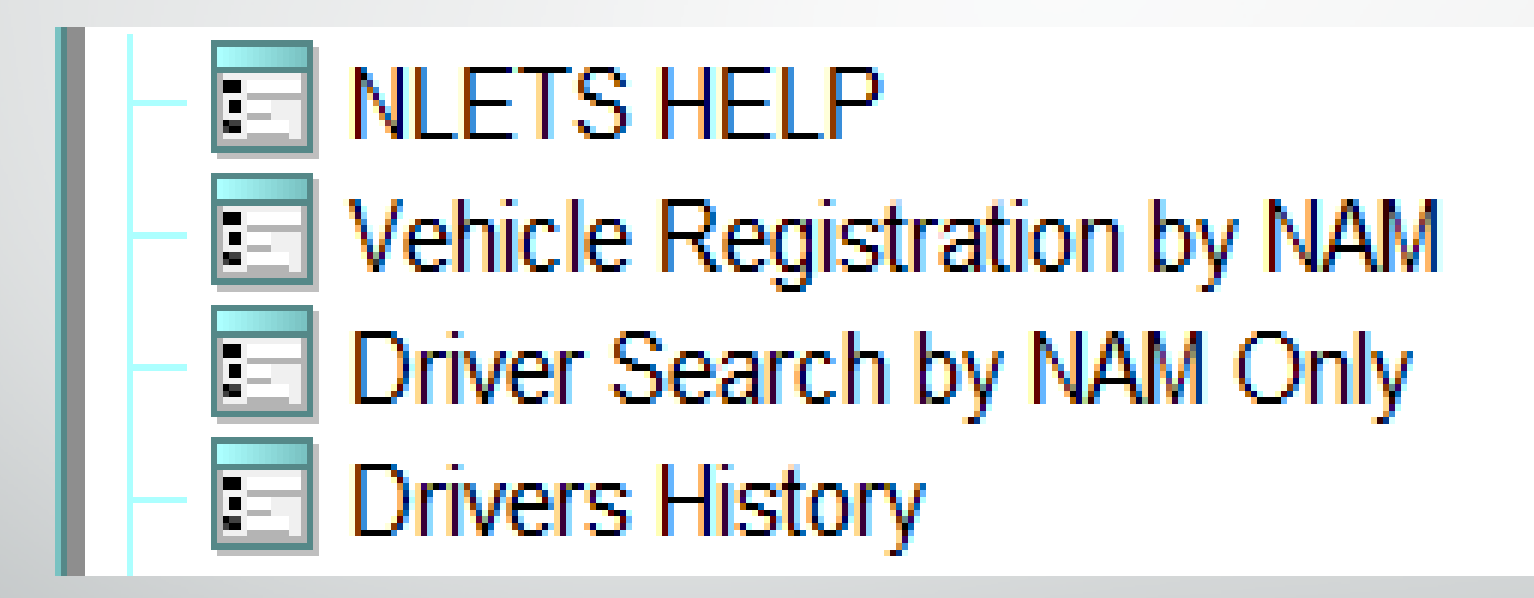

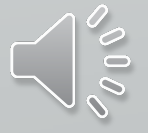

## **NLETS QUERY**

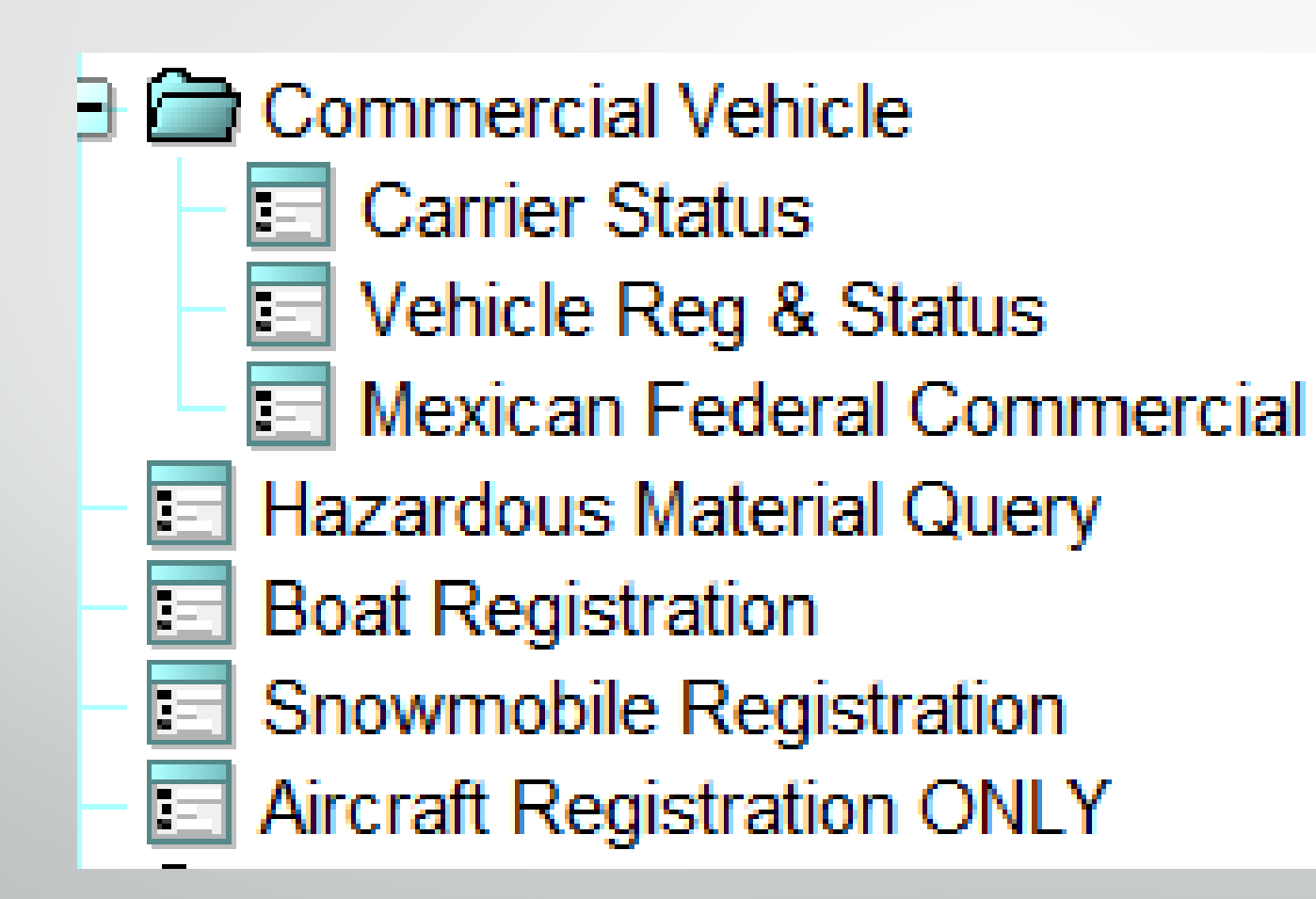

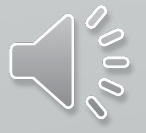

## **NICB**

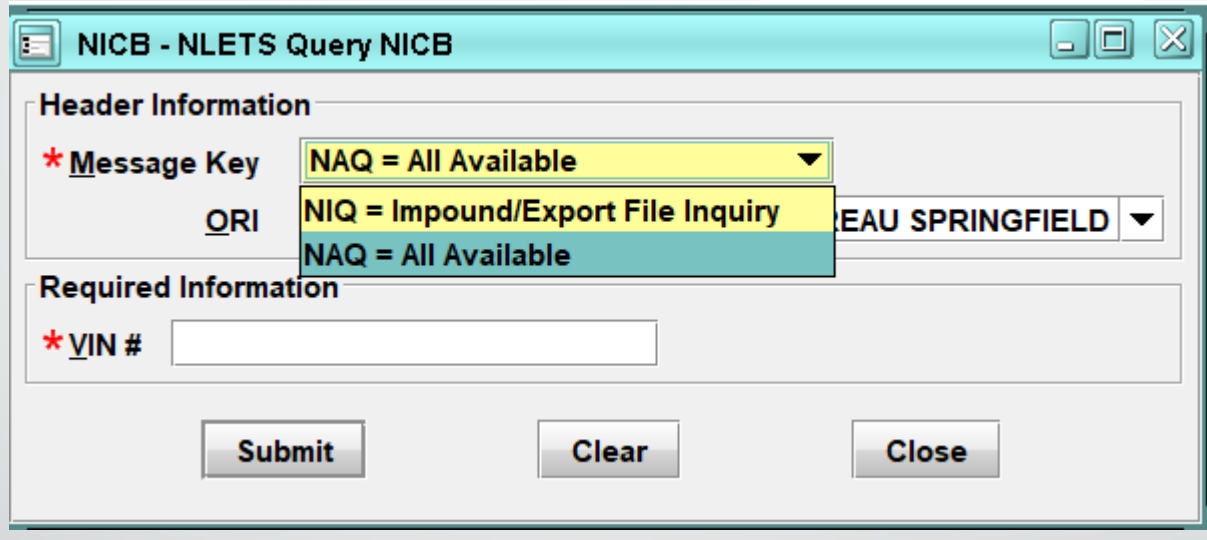

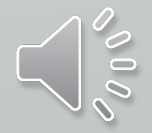

## **NLETS ORION**

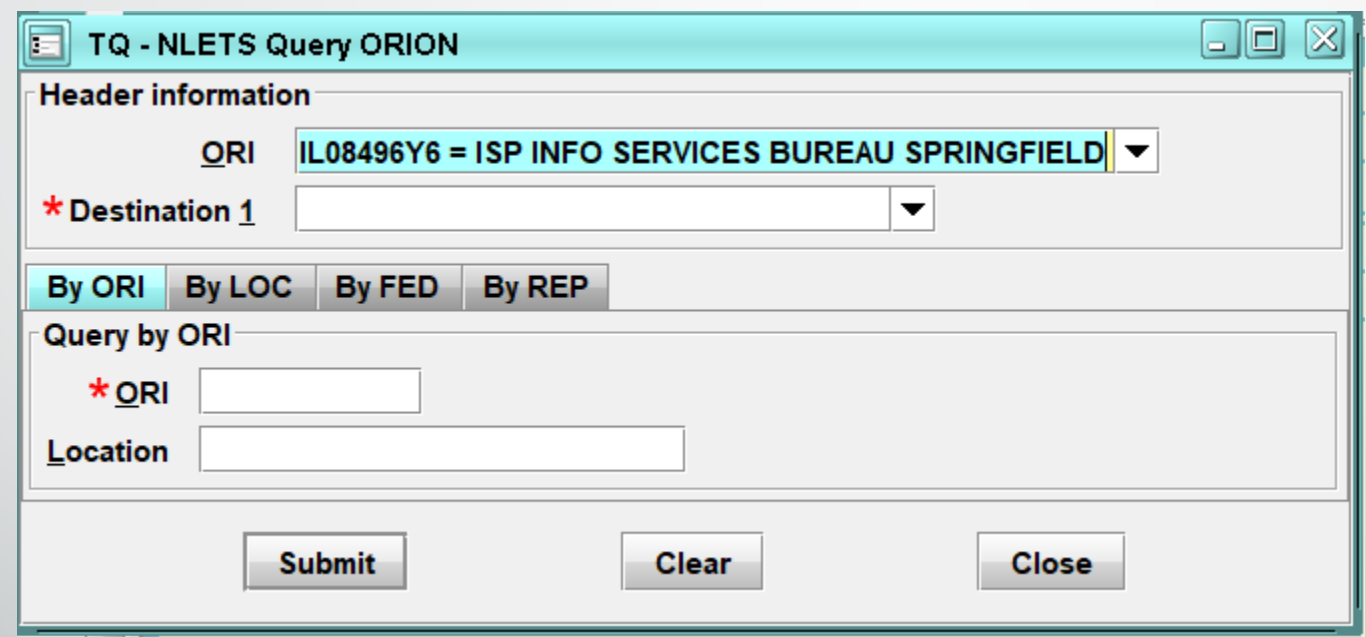

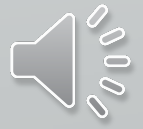

#### **ORION - ORI**

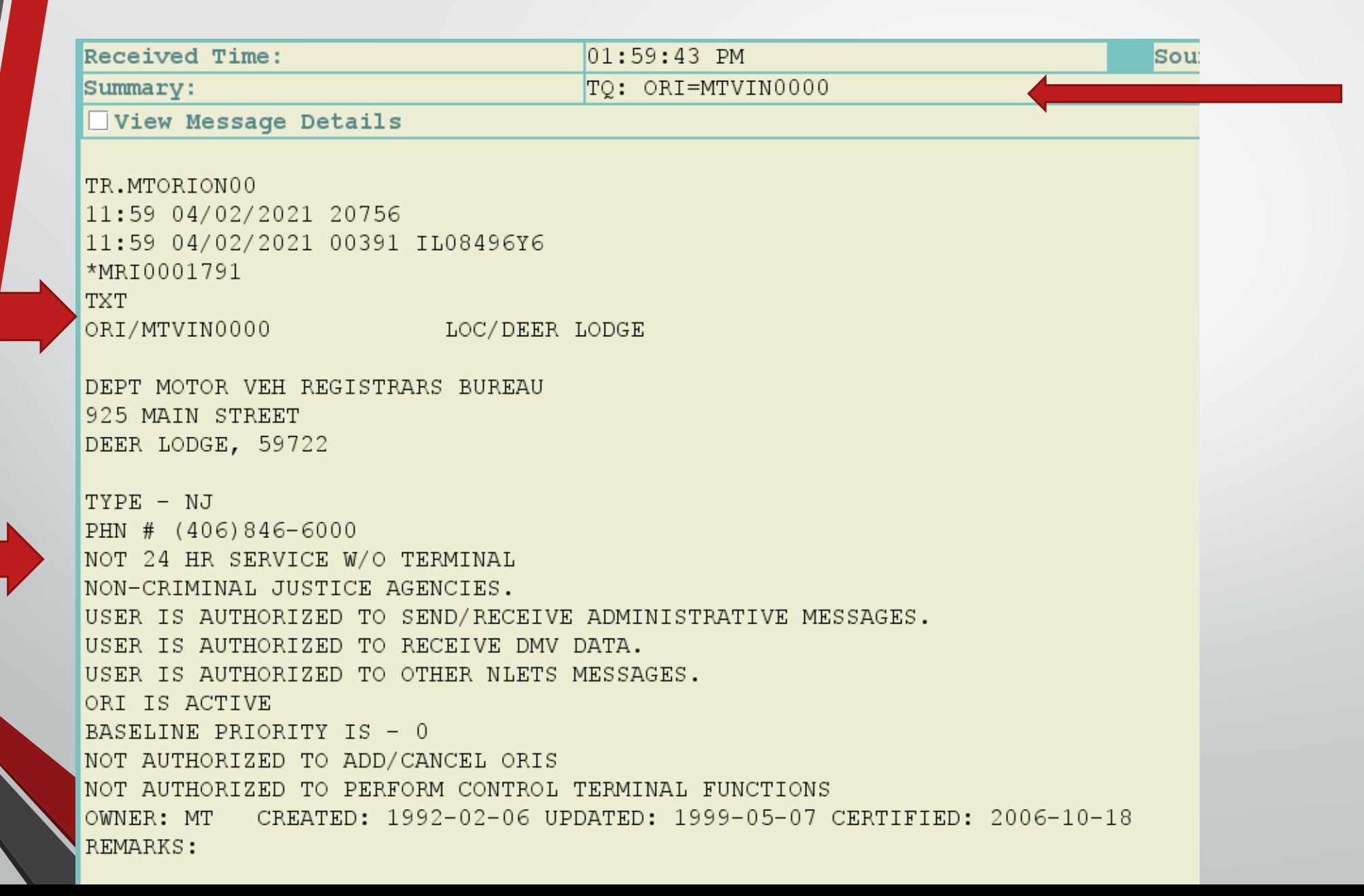

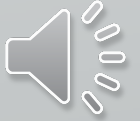

#### **ORION - LOCATION**

View Message Details

TR.MTORION00 11:57 04/02/2021 20755 11:57 04/02/2021 00390 IL08496Y6 \*MRI0001786 **TXT** ORI/MT0560000 LOC/BILLINGS YELLOWSTONE CO SHERIFFS OFFICE 219 N 26TH BILLINGS, 59101 TYPE - SO PHN # (406) 256-2929 FAX # (406) 256-2934 24 HR SERVICE W/TERMINAL ANY AGENCY OF COUNTY GOVERNMENT. USER IS AUTHORIZED TO SEND/RECEIVE ADMINISTRATIVE MESSAGES. USER IS AUTHORIZED TO SEND/RECEIVE CHRI. USER IS AUTHORIZED TO RECEIVE DMV DATA. USER IS AUTHORIZED TO OTHER NLETS MESSAGES. ORI IS ACTIVE BASELINE PRIORITY IS - 0 NOT AUTHORIZED TO ADD/CANCEL ORIS NOT AUTHORIZED TO PERFORM CONTROL TERMINAL FUNCTIONS OWNER: MT CREATED: 1990-05-02 UPDATED: 2004-09-06 CERTIFIED: 2006-10-18 REMARKS:

# **HIT CONFIRMATION FORMS**

### **FORM TREE**

HIT CONFIRMATION AND RESPONSES **Confirmation Request Confirmation Response** 

## **HOT LINKS**

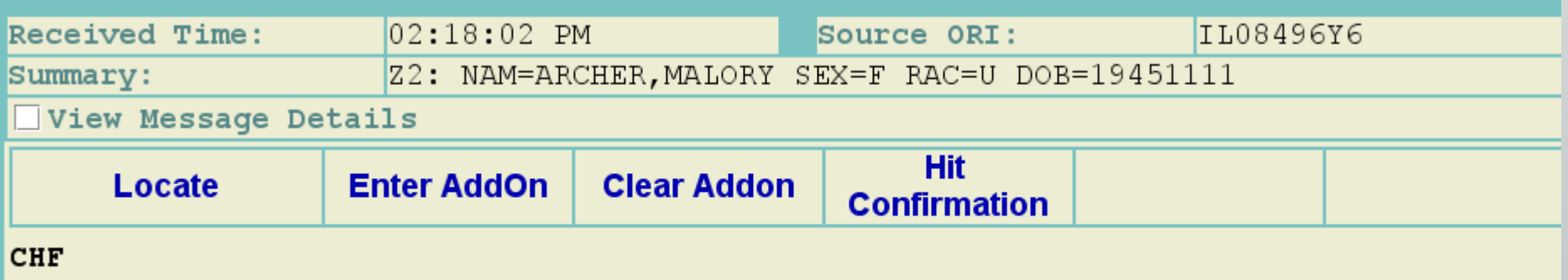

QUERY: QW NAM/ARCHER, MALORY. DOB/19451111. SEX/F. RAC/U

#### **HOT LINKS FORM Hit Confirmation Request**

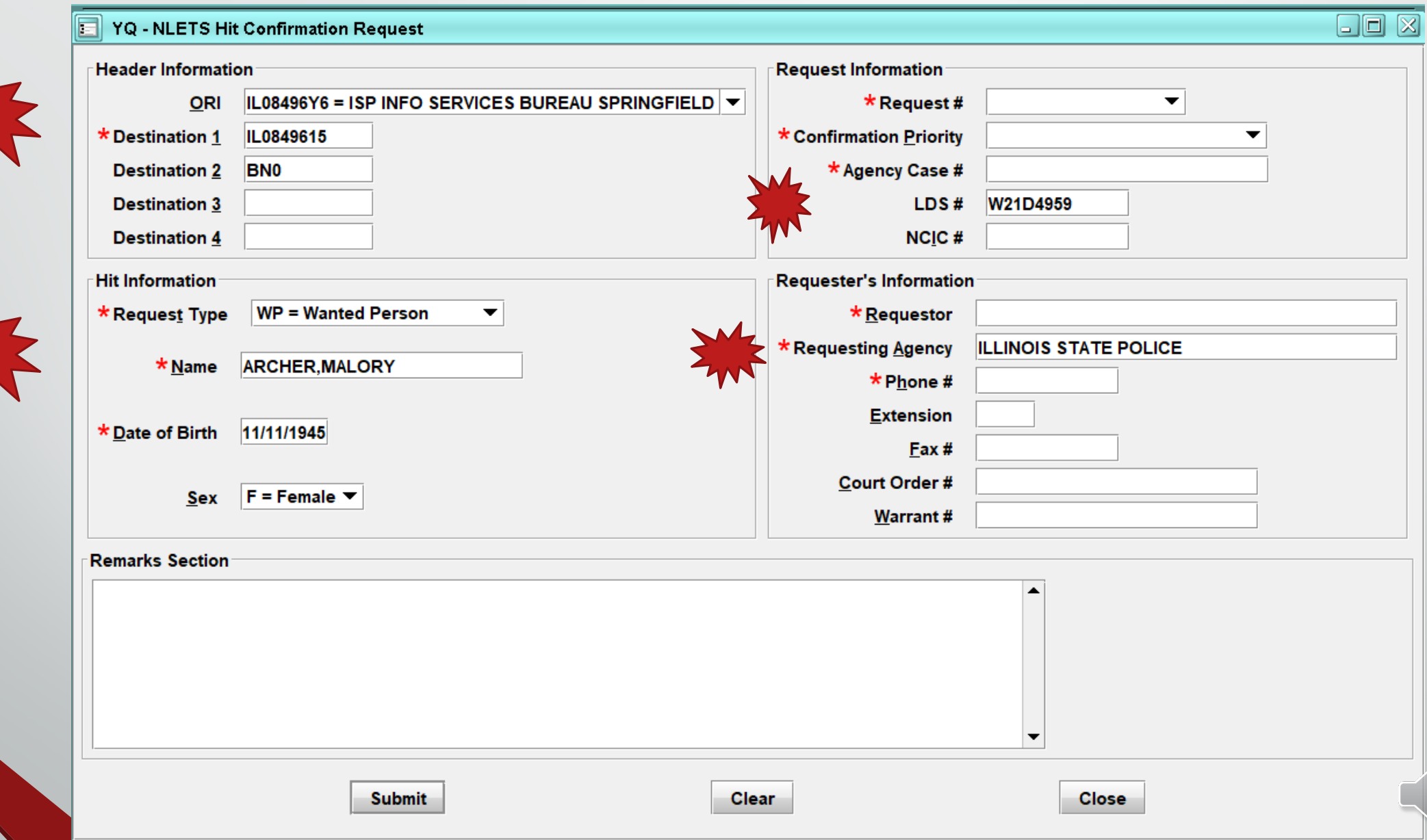

 $\frac{8}{2}$ 

### **HIT CONFIRMATION REQUEST Form Tree**

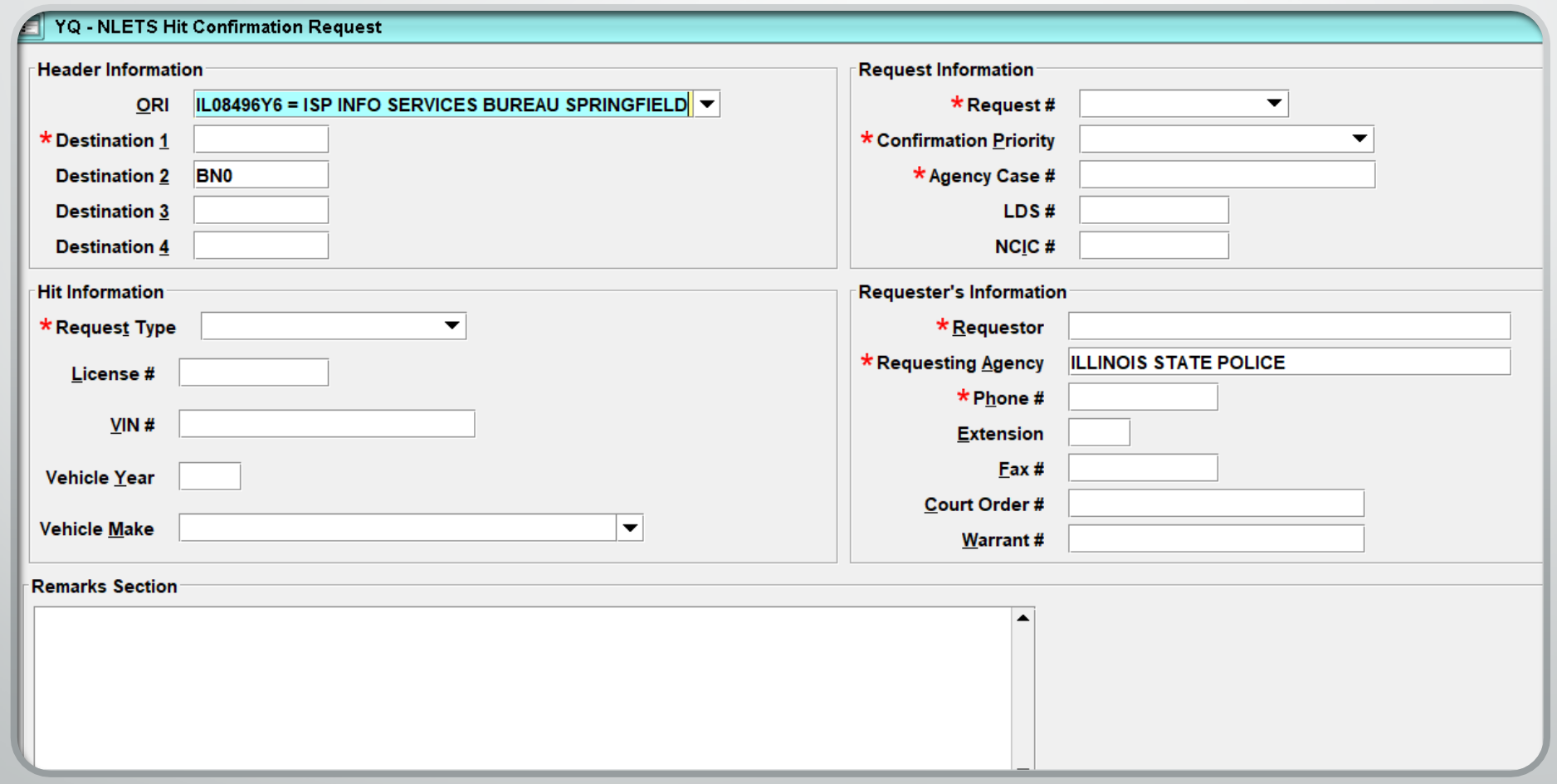

New Hit Confirmation!

## $\frac{8}{1}$ **You Have Received A New Hit Confirmation!**

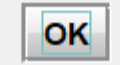

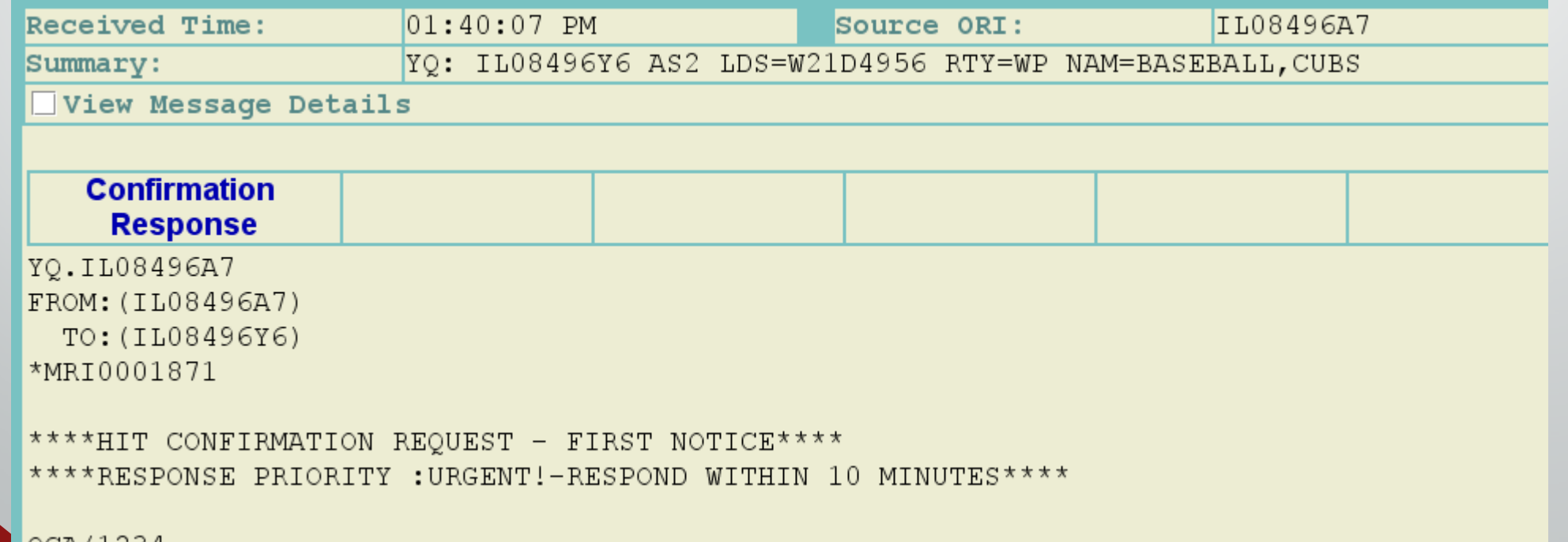

 $\times$ 

■OCA/1234.

#### **HOT LINKS FORM HIT CONFIRMATION RESPONSE**

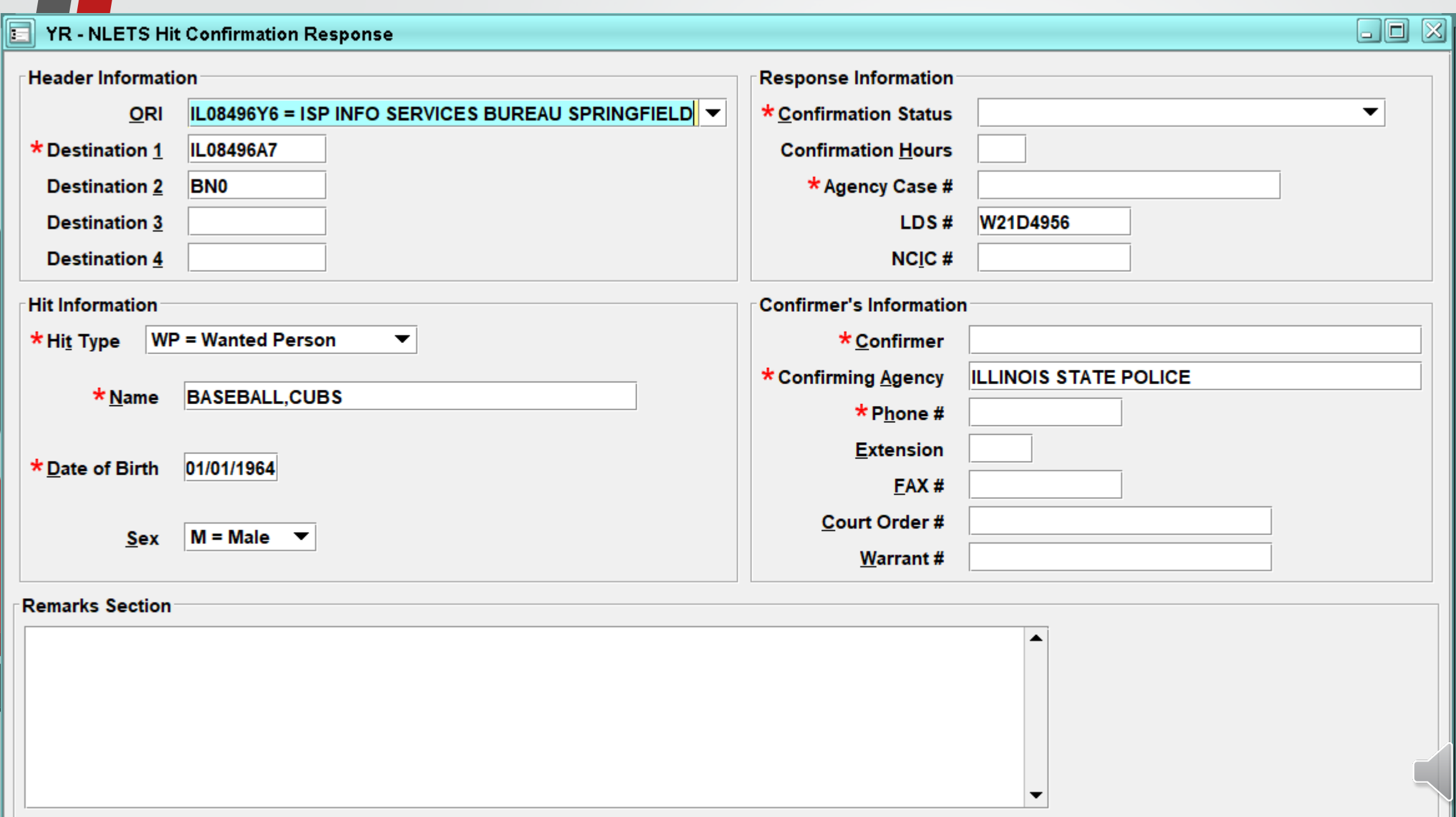

 $\frac{1}{2}$ 

## **HIT CONFIRMATION RESPONSE Form Tree**

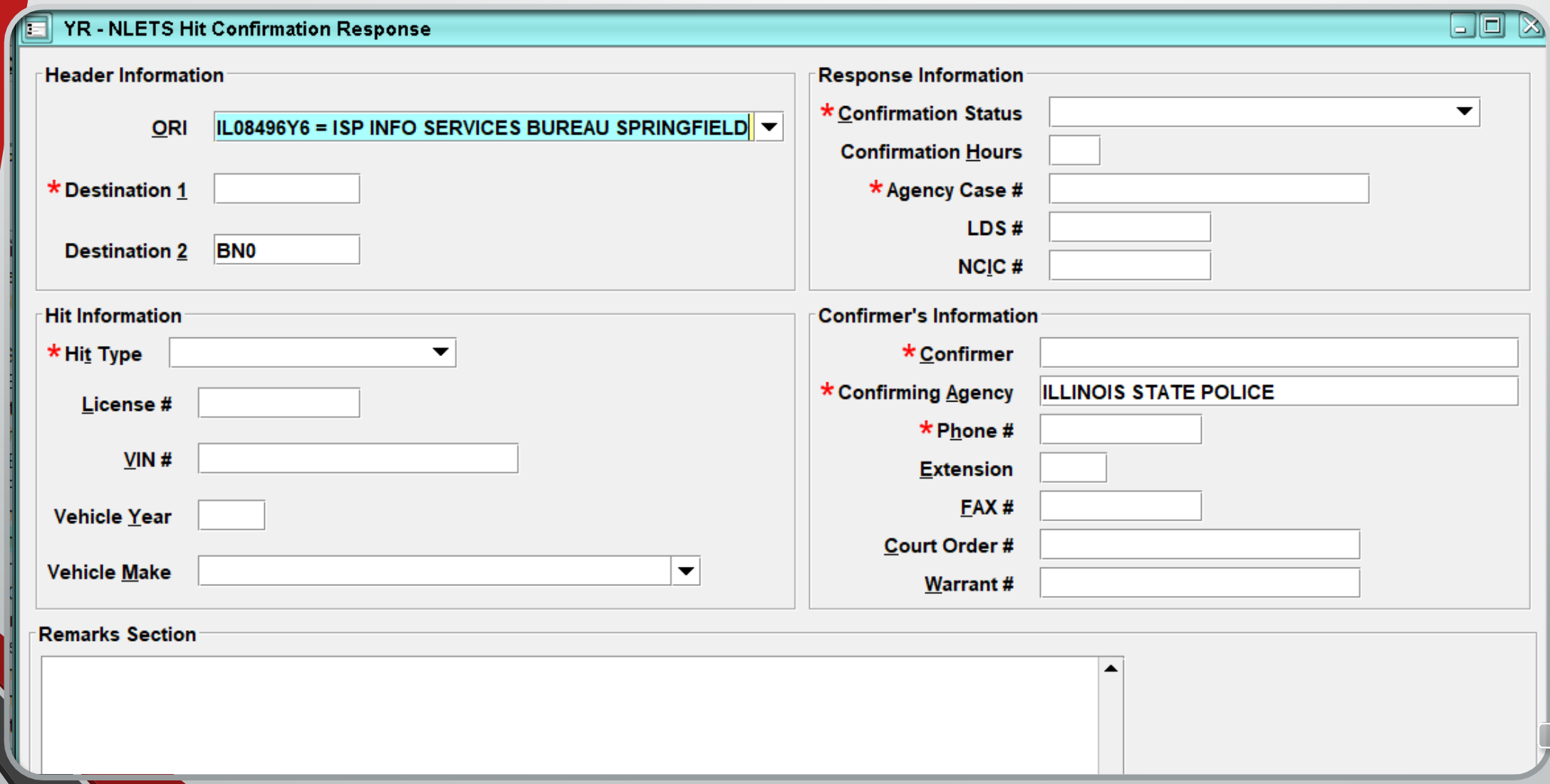

## **IMAGE**

**QUERY ENTER MODIFY CANCEL**

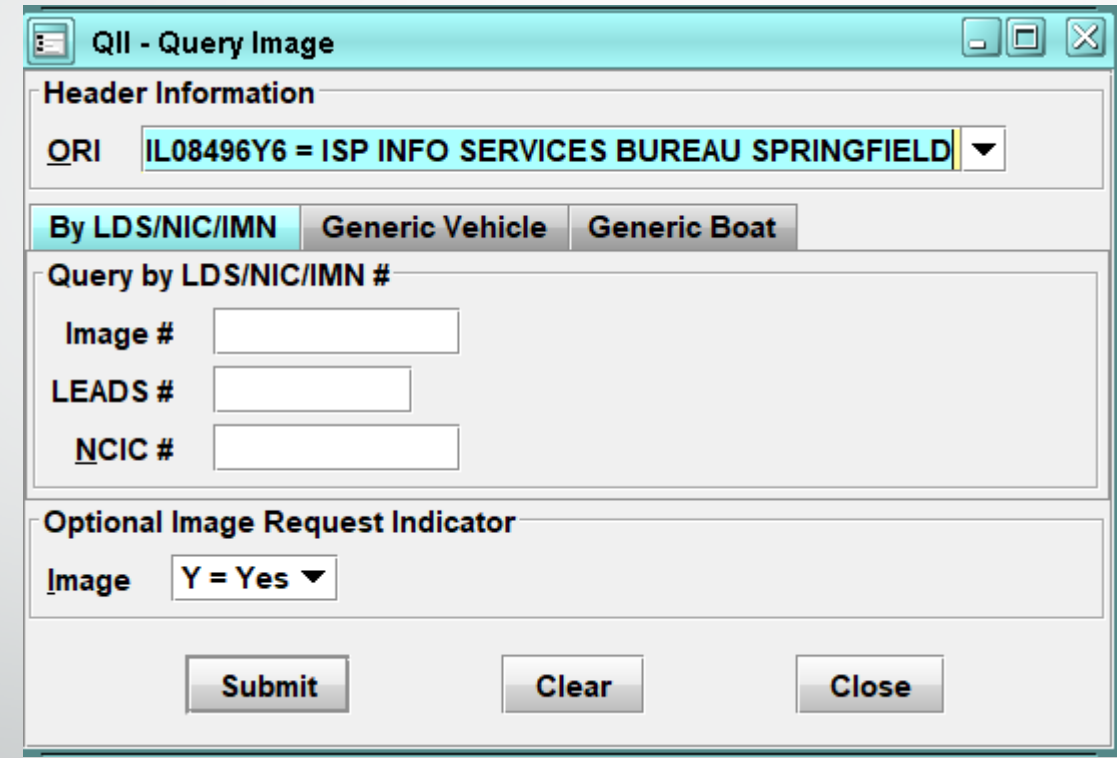

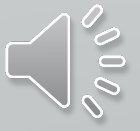

### **NCIC ORI QUERY**

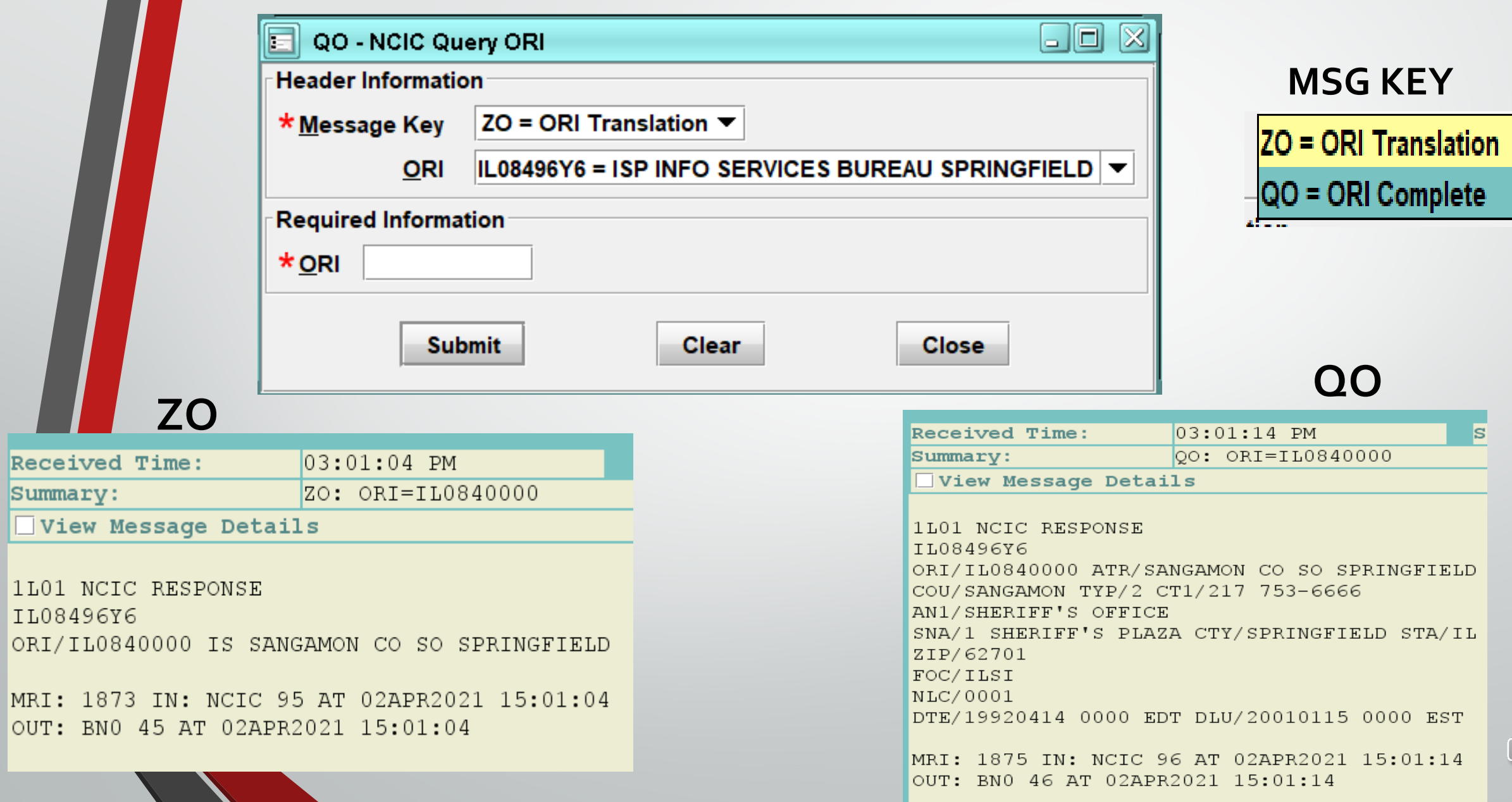

 $\sqrt{0}$ 

## **SOS TITLE HIT**

**MODIFY** HOLD EXTENSION RELEASE

 $\overline{a}$ 

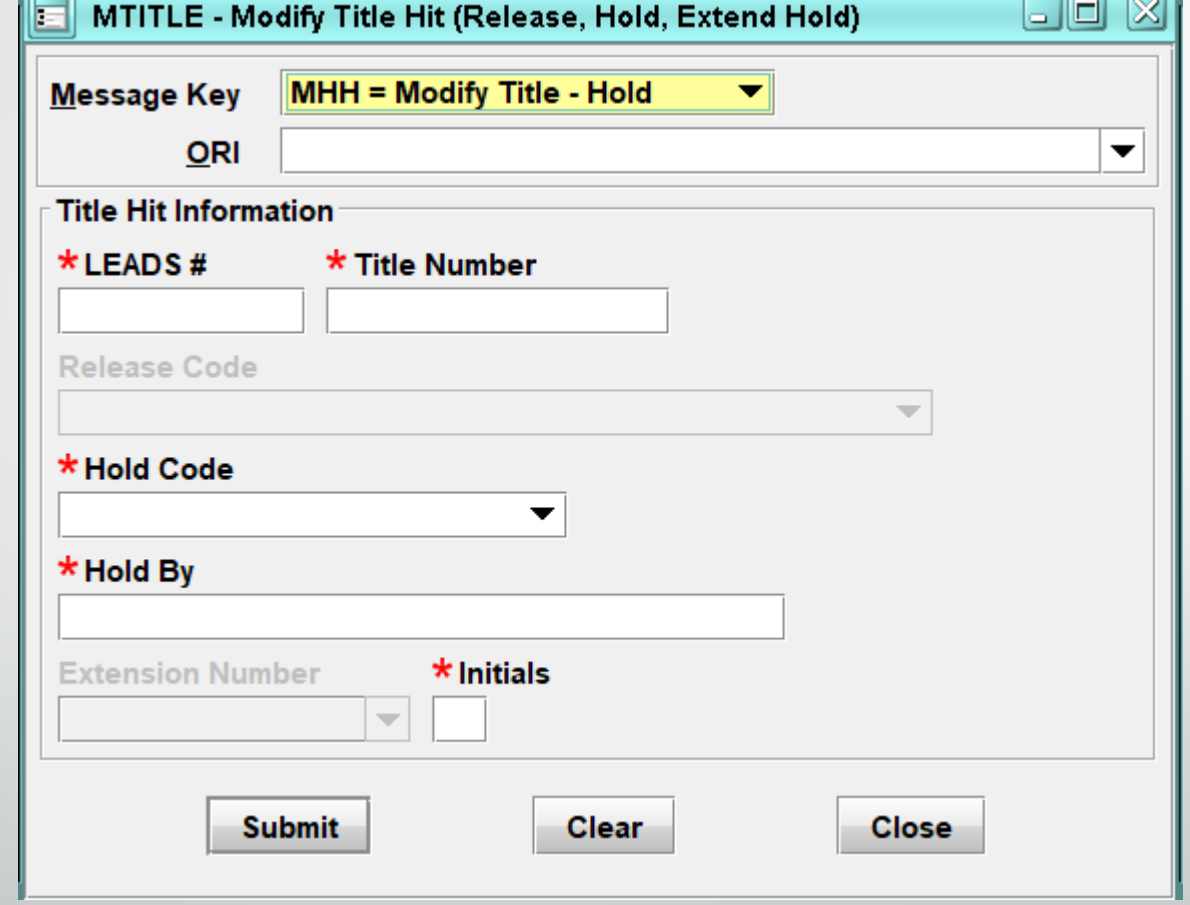

 $\overline{\phantom{a}}$ 

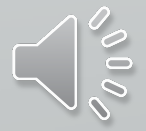

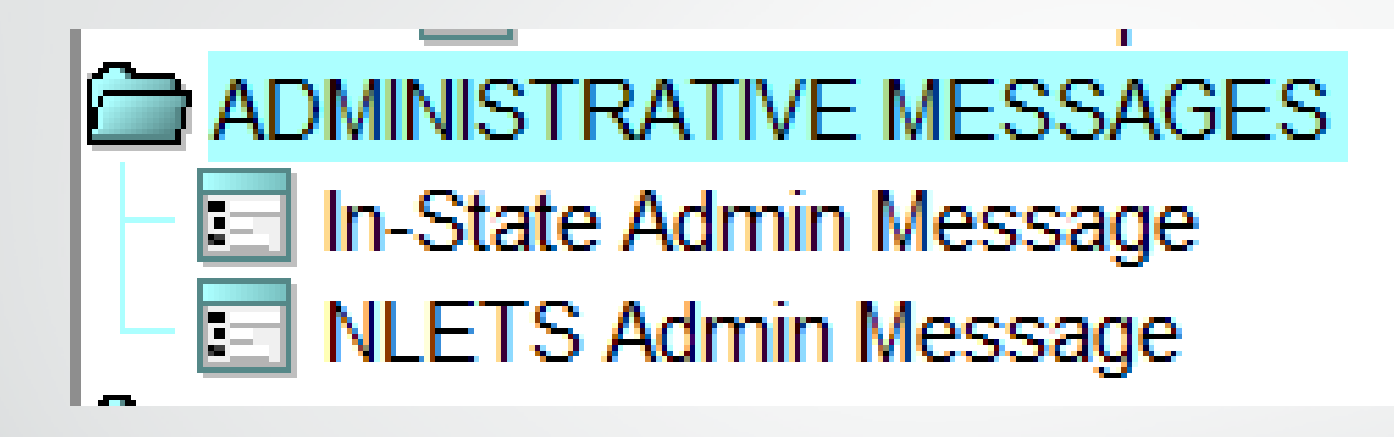

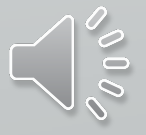

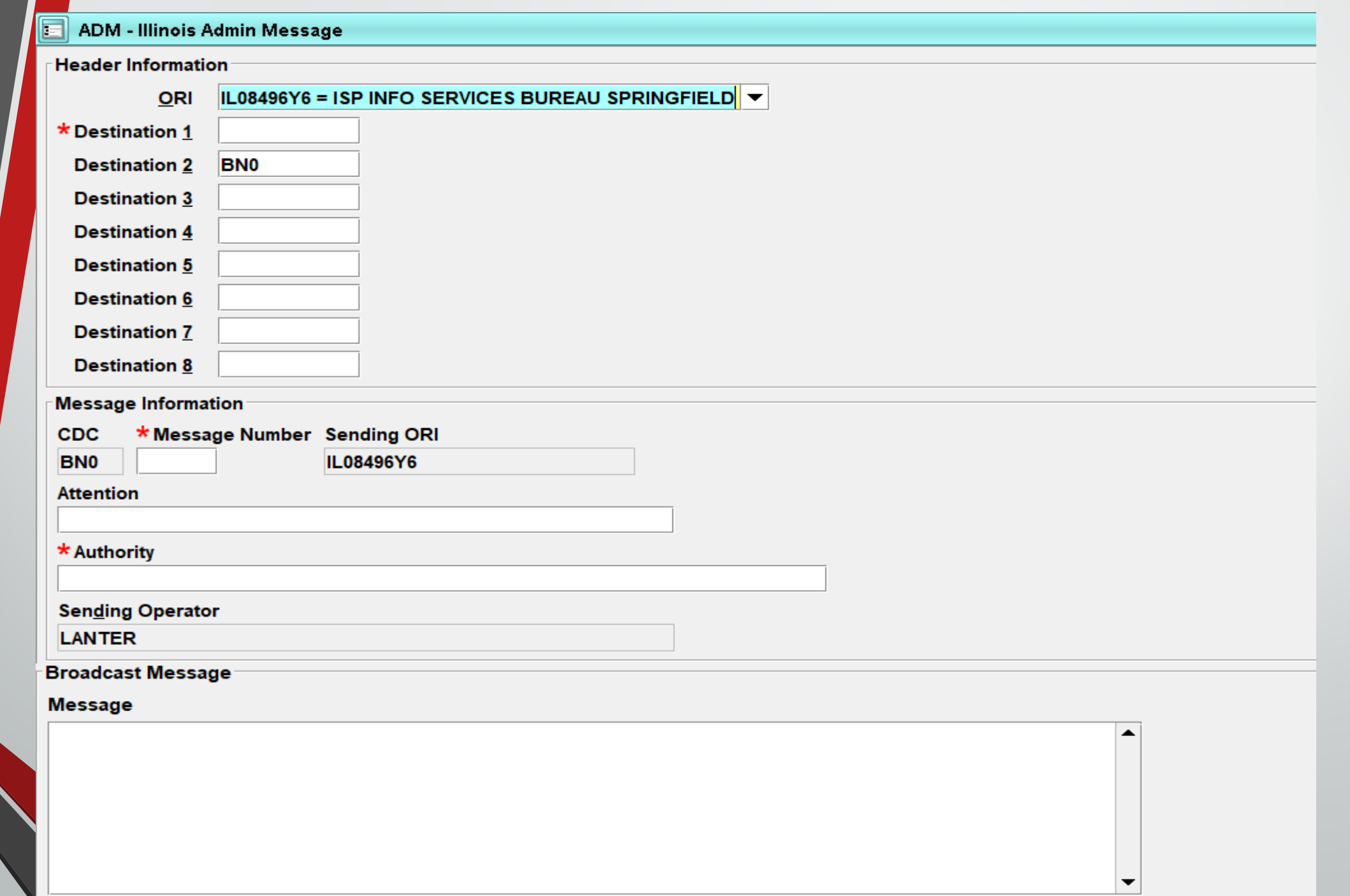

 $\mathcal{O}_{\rho_{0}}$ 

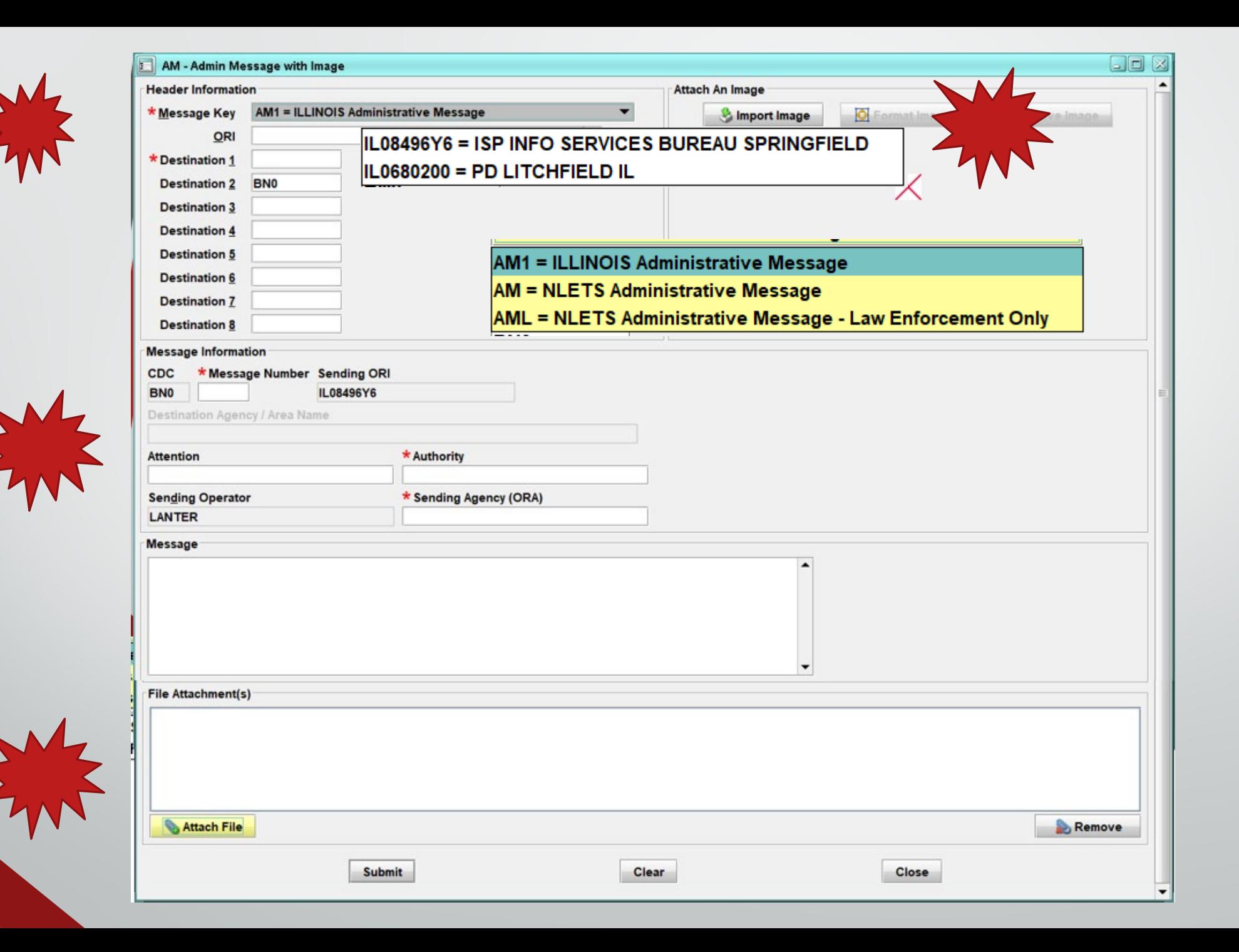

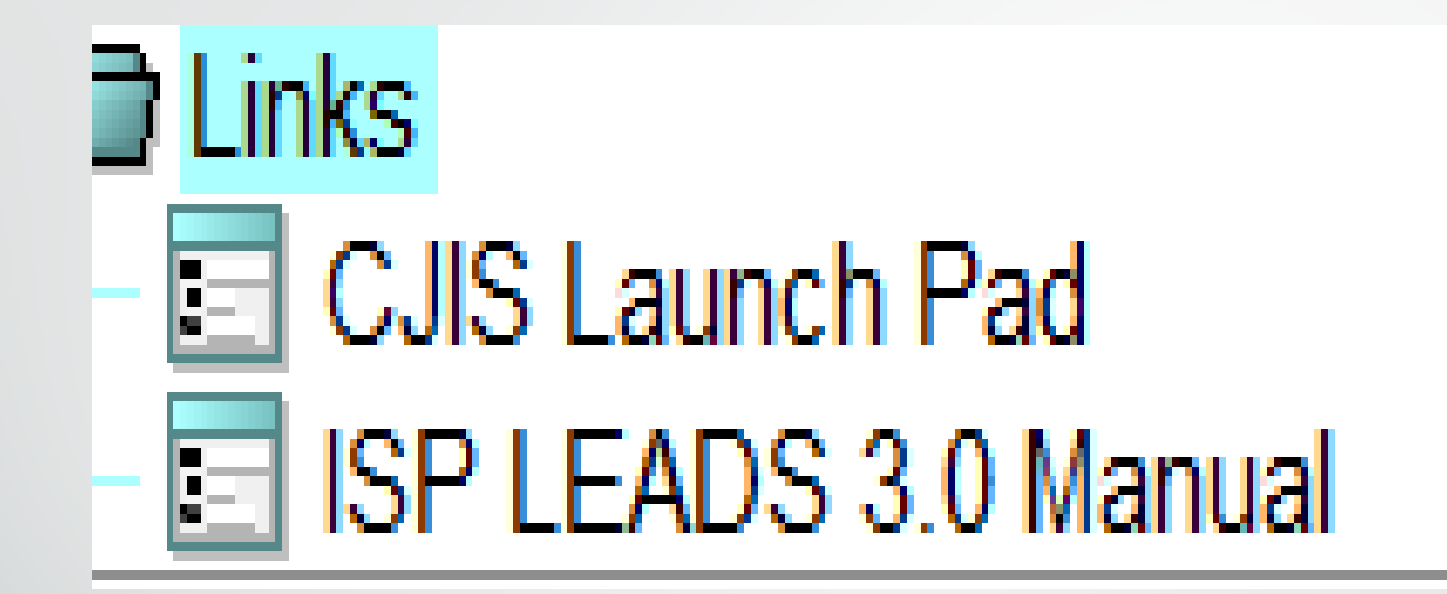

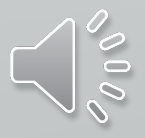

# **The following Slide Queries will be**  available in the **upcoming months.**

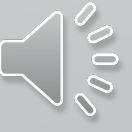

## **Wildlife Violation Query**

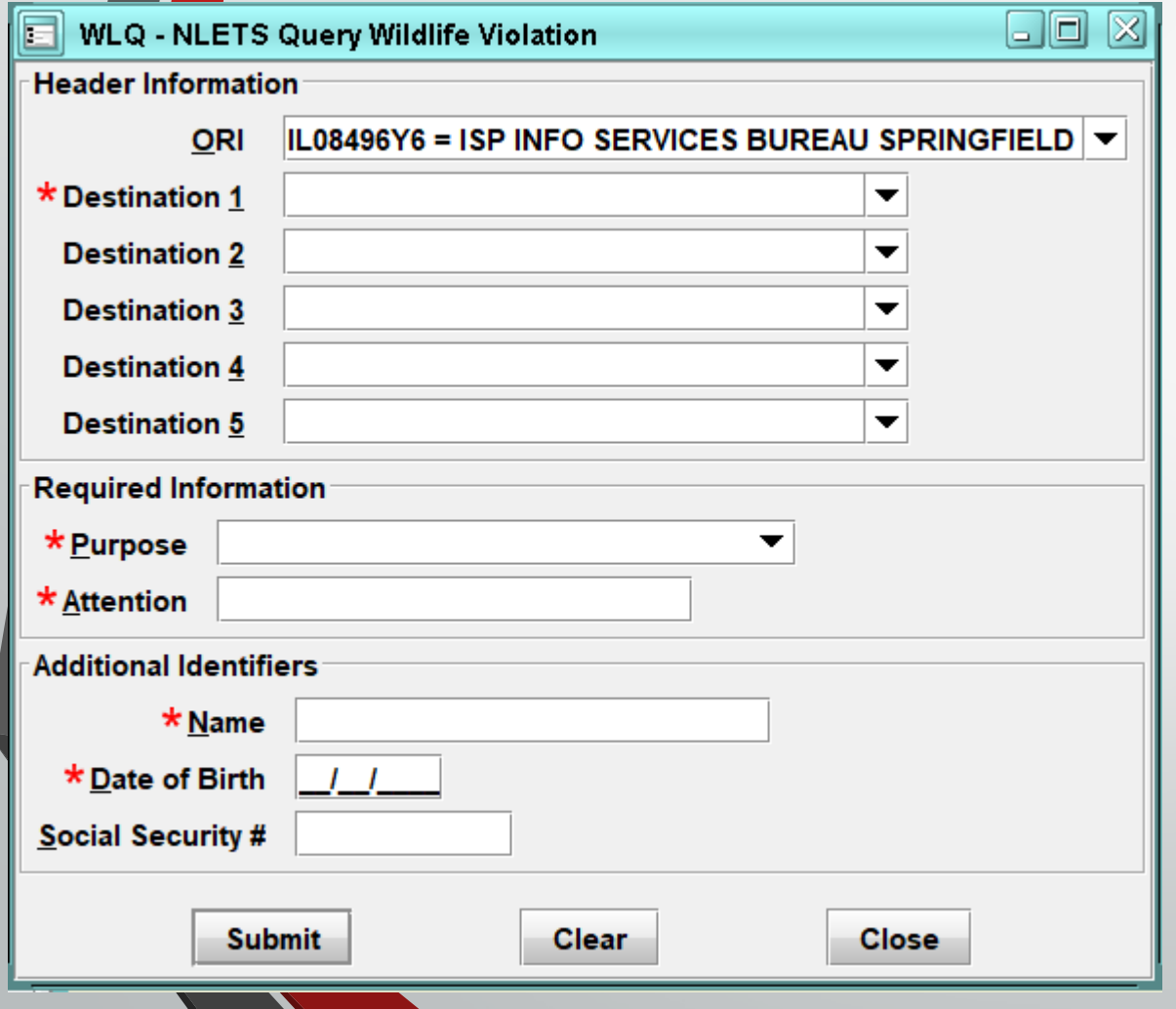

The purpose of this system is to provide a standardized, secure and efficient method for NLETS users to exchange wildlife violator information primarily between conservation officers and, secondarily between state, local and federal law enforcement and criminal justice agencies.

Records may be requested using name and date of birth, **OR** a social security number.

A user may include both of these search elements but should clearly understand that each search element may generate a separate response, depending on the capabilities of the state.

If no information is available, the state will return a NO RECORD message.

## **INTERPOL**

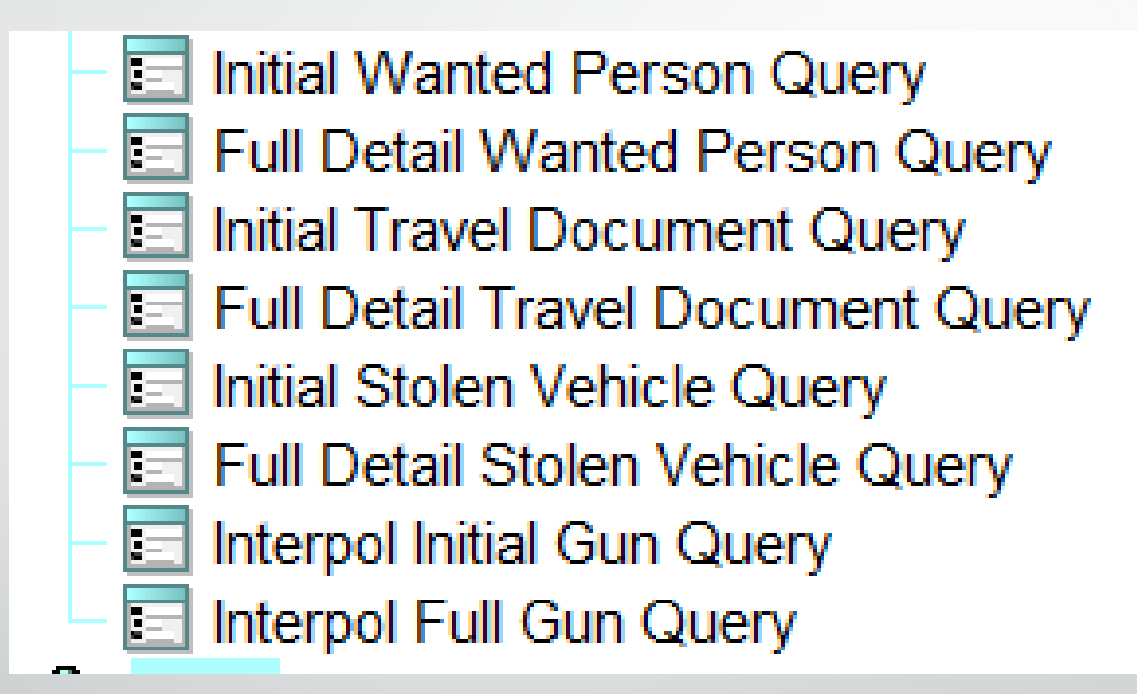

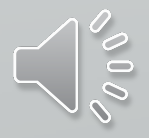

## **INTERPOL**

#### **INITIAL QUERY FULL DETAIL QUERY**

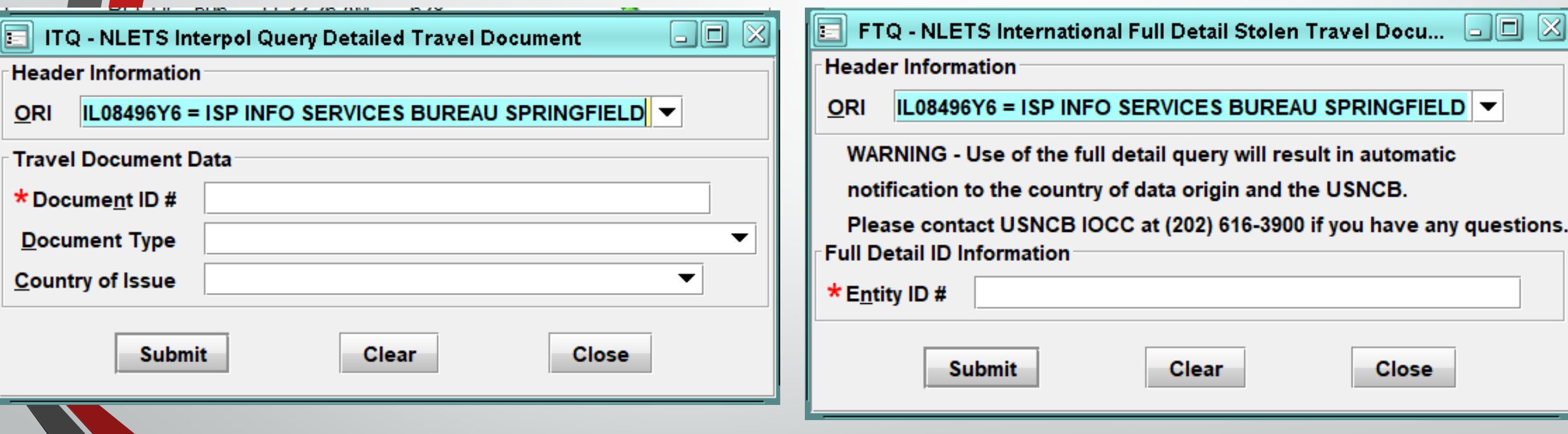

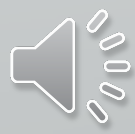

#### **Initial Response Example - Passport**

TRAVEL DOCUMENT RESPONSE - EXAMPLE

INITIAL RESPONSE

ITR.IP0000000.AZNlets10.TXT Interpol Match List:

ID: A578126 Type: Passport Country: CROATIA Interpol ID: 7B7C1C5ED06F42C1AD98EAD7CB090853

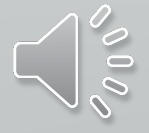

#### **Example: FULL RESPONSE**

#### FTR.DCINTER00 10:14 04/05/2007 00009 10:14 04/05/2007 00048 AZNlets23 TXT

**Your query of the Interpol ASF database has resulted in a positive "hit" and an alarm message has been sent to the country that submitted the information and the Interpol-United States National Central Bureau (USNCB) at the U.S. Department of Justice in Washington, D.C. Before taking any further action on this matter, you must contact the USNCB immediately at (202) 616-3900 to confirm the validity of the information obtained and coordinate any follow-up action on the information.**

Interpol Record **Document Information** Document ID: PR789665 Document Type: Passport

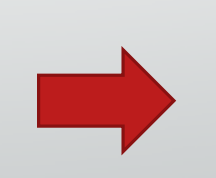

Theft **Country: UNITED STATES** Theft Type: Stolen Blank

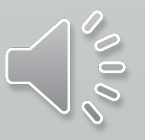

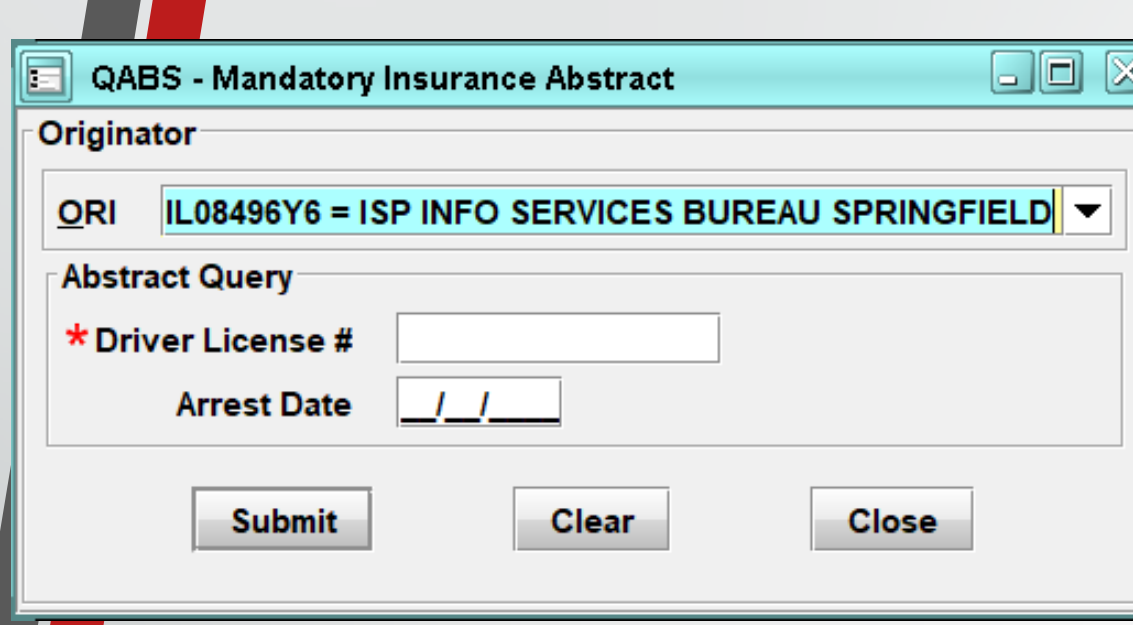

## **SOS QUERY**

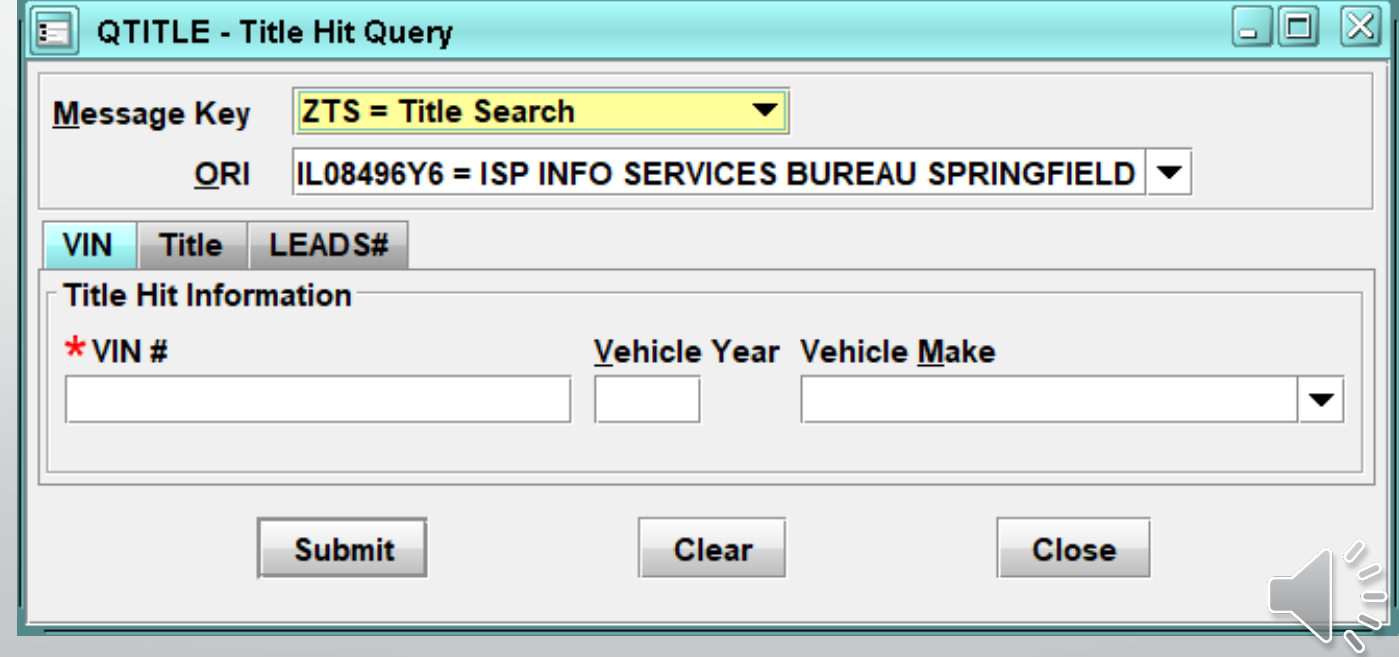

## **CHRI Queries Up next.**

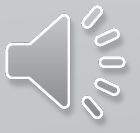